#### Jelfeldolgozás bevezető

Témalaboratórium

## Tartalom

- Jelfeldolgozás alapjai
	- Lineáris rendszerelmélet
	- Fourier transzformációk és kapcsolataik
	- Spektrális képek értelmezése
- Képfeldolgozás alapjai
	- Néhány nevezetesebb szűrés

#### Lineáris időinvariáns (LTI) rendszerek

• Linearitás:

$$
S\{a \cdot f + b \cdot g\} = a \cdot S\{f\} + b \cdot S\{g\}
$$
  

$$
a, b \in \mathbb{R} \quad f, g \in \mathbb{R}^N
$$

• Időinvariancia (shift invariancia):

$$
S\{f(x + x_0)\}(y + x_0) = S\{f\}(y)
$$

• Dirac impulzus:

$$
S\{a \cdot f + b \cdot g\} = a \cdot S\{f\} + b \cdot S\{g\}
$$
  
\n
$$
a, b \in \mathbb{R} \quad f, g \in \mathbb{R}^{N}
$$
  
\ndőinvariancia (shift invariancia):  
\n
$$
S\{f(x + x_{0})\}(y + x_{0}) = S\{f\}(y)
$$
  
\nDirac impulsus:  
\n
$$
- \delta(x) = \lim_{a \to 0} \left(\exp(-x^{2}/2a^{2})\right) \left(\frac{a}{2\pi}\right)
$$
  
\n
$$
- \int_{0+0}^{0+0} \delta(x) = 1, \text{ illetve } \delta(x) = 0 \quad \forall x \in \mathbb{R}\setminus\{0\}
$$

## LTI rendszerek válasza (konvolúciós integrál)

• Lineáris rendszer válasza f gerjesztésre:  $\infty$ 

$$
-S\{f\}(x) \approx \hat{y}(x) \coloneqq \sum_{j=-\infty}^{\infty} f(j \cdot \Delta x) \cdot S\{\delta(j \cdot \Delta x)\}(x) \cdot \Delta x
$$

- $-$  Mikor helyes a közelítés ( $\Delta x \rightarrow 0$  esetén) :
	- $f$  (a gerjesztés) egy folytonos jel
	- Az impulzusválasz folytonos függvénye z-nek  $h(z, x) \triangleq S \{\delta(z)\}(x)$
- Mi változik ha  $S\{\cdot\}$  eltolás invariáns:

— Mivel 
$$
h(y, x) = h(x - y)
$$
,   
\n*gzért*  
\n
$$
S\{f\}(x) = \lim_{\Delta x \to 0} \hat{y}(x) = \int_{x' = -\infty}^{\infty} f(x') \cdot h(x - x') \cdot dx'
$$

## LTI rendszerek válasza (konvolúciós integrál)

• Lineáris rendszer válasza f gerjesztésre:  $\infty$ 

$$
-S\{f\}(x) \approx \hat{y}(x) \coloneqq \sum_{j=-\infty}^{\infty} f(j \cdot \Delta x) \cdot S\{\delta(j \cdot \Delta x)\}(x) \cdot \Delta x
$$

- $-$  Mikor helyes a közelítés ( $\Delta x \rightarrow 0$  esetén) :
	- $f$  (a gerjesztés) egy folytonos jel
	- Az impulzusválasz folytonos függvénye z-nek  $h(z, x) \triangleq S \{\delta(z)\}(x)$
- Mi változik ha  $S\{\cdot\}$  eltolás invariáns:

— Mivel 
$$
h(y, x) = h(x - y)
$$
, ezért

\n
$$
S\{f\}(x) = \lim_{\Delta x \to 0} \hat{y}(x) = \int_{x' = -\infty}^{\infty} f(x') \cdot h(x - x') \cdot dx'
$$

## LTI rendszerek válasza (konvolúciós integrál)

• Lineáris rendszer válasza f gerjesztésre:

$$
-S\{f\}(x) \approx \hat{y}(x) \coloneqq \sum_{j=-\infty}^{\infty} f(j \cdot \Delta x) \cdot S\{\delta(j \cdot \Delta x)\}(x) \cdot \Delta x
$$

- $-$  Mikor helyes a közelítés ( $\Delta x \rightarrow 0$  esetén) :
	- $f$  (a gerjesztés) egy folytonos jel
	- Az impulzusválasz folytonos függvénye z-nek  $h(z, x) \triangleq S\{\delta(z)\}(x)$
- Mi változik ha  $S\{\cdot\}$  elto $\sqrt{\frac{1}{\text{The limit}}\int_S f(\vec{r})}$ — Mivel  $h(y, x) = h(x - y)$ ,  $\int_{-\infty}^{\infty}$  $\{f\}(x) = \lim_{\Delta x \to 0} \hat{y}(x) = \int f(x') \cdot h(x-x')$ ' $\lim \hat{v}(x) = \int f(x') \cdot h(x-x') \cdot dx'$ *x x*  $S\{f\}(x) = \lim \hat{y}(x) = \int f(x') \cdot h(x-x') \cdot dx$  $=\lim_{\Delta x\to 0}\hat{y}(x) = \int f(x')\cdot h(x-x')\cdot$  $=$  $-\infty$ Tehát  $S\left\{f\right\}(x) = (f * h)(x)$   $\Box$

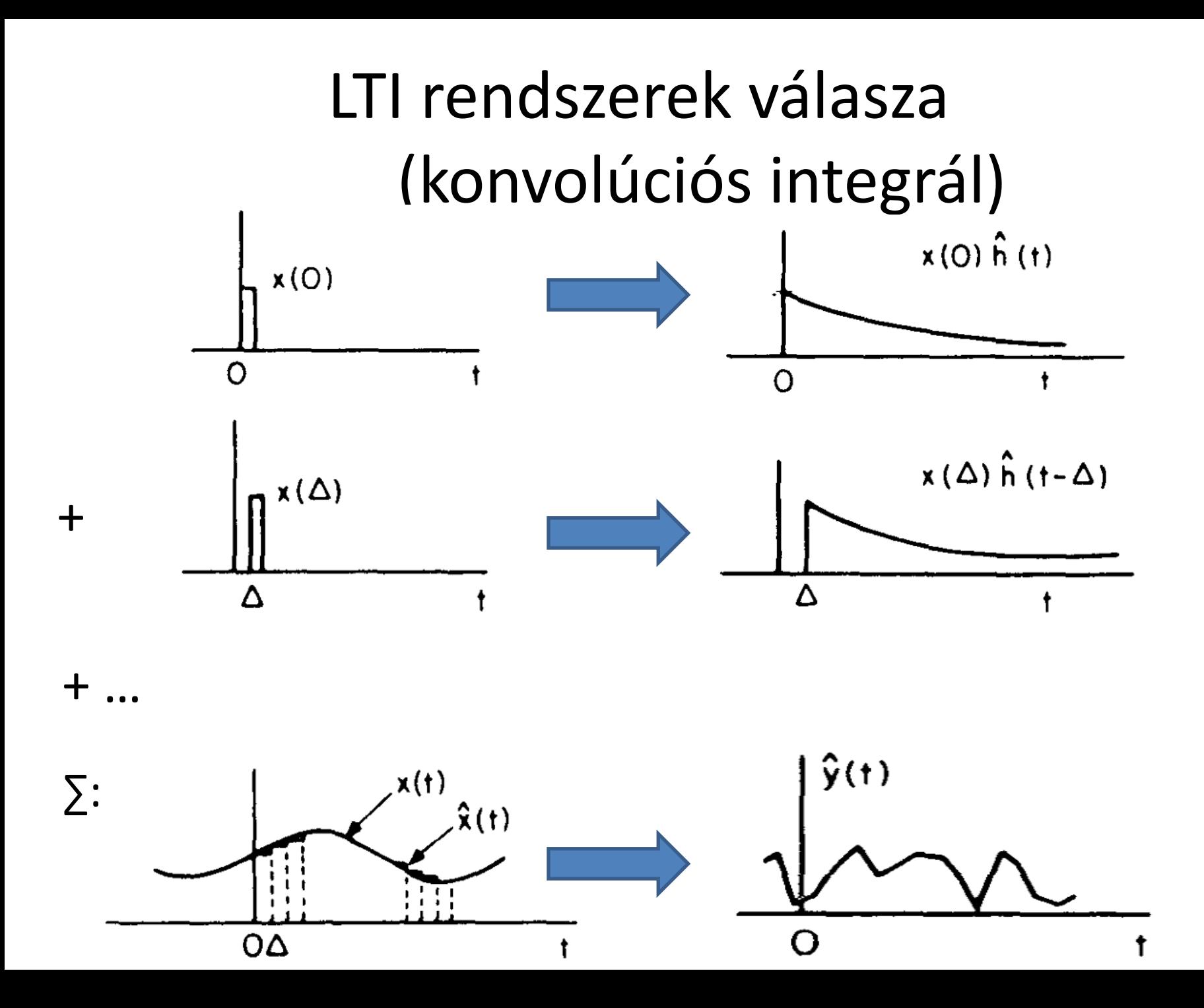

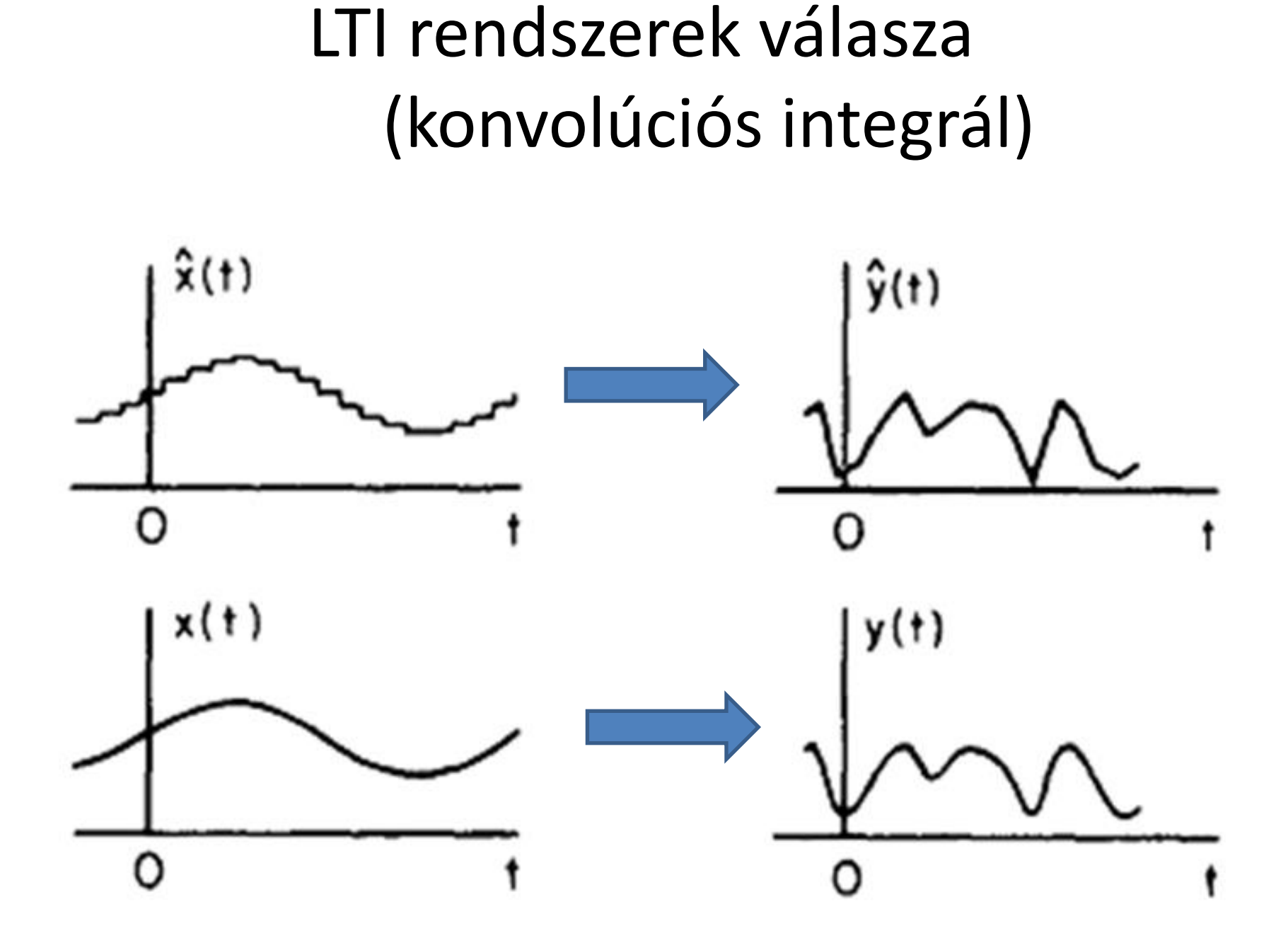

## Rendszerelmélet – miért?

- 1. Rekonstruálunk:
	- A kép egy rendszernek egy kimenete
	- Bemenete egy 3d térrészlet, benne minket érdeklő objektumokkal (állapotváltozók)
	- Cél a rendszer állapotának a visszaállítása (az objektumok tulajdonságainak rekonstrukciója)
- 2. Kondícionálunk:
	- Bemenete a megfigyelési rendszernek egy számunkra kívánatos (pl. torzításmentes) kép, melyet a képalkotás során használt eszköz, mint rendszer torzít
	- Cél a kívánatos kép előállítása (pl. szűréssel, becsléssel)

### Képalkotó rendszerek leírása lineáris rendszerekkel

- 1. 3D térből 2D mérés:
- $-\infty-\infty$   $0$  $g(x, y) = \frac{\partial f}{\partial x} h(x, y; \alpha, \beta, \gamma) \cdot f(\alpha, \beta, \gamma) d\gamma d\alpha d\beta + \eta(x, y)$ ထ ထ ထ  $=\int\int\int h\bigl(\,x,\,y;\alpha,\beta,\gamma\,\bigr)\cdot f\,\bigl(\,\alpha,\beta,\gamma\,\bigr)d\,\gamma d\alpha d\,\beta\,+\,$ 
	- $-f\big(\alpha,\beta,\gamma\big)$ : rendszer bemenete, a 3D tér egy pontja
	- $\bm{-} \; \eta\bigl(x,y)$ : additív megfigyelési zaj ("kevés" a modell )  $-h\bigl(x,y\,;\alpha,\beta,\gamma\bigr)$ : lineáris rendszerünk súlyfüggvénye
- 2. 2D képből torzított 2D kép:  $h(x,y;\alpha,\beta)$   $\equiv$   $h(x\!-\!\alpha,y\!-\!\beta)$  akkor LTI / LSI rendszer,  $f(x,y) = \int_{-\infty-\infty}^{\infty} \int_{0}^{x} h(x,y;\alpha,\beta,\gamma) \cdot f(\alpha,\beta,\gamma) d\gamma d\alpha d\beta + \eta(x,y)$ <br>  $-f(\alpha,\beta,\gamma)$ : rendszer bemenete, a 3D tér egy pontja<br>  $-\eta(x,y)$ : additív megfigyelési zaj ("kevés" a modell)<br>  $-h(x,y;\alpha,\beta,\gamma)$ : lineáris rendszerünk súlyfüggvénye  $g(x, y) = \int \int h(x, y; \alpha, \beta) \cdot f(\alpha, \beta) d\alpha d\beta + \eta(x, y)$  $-\infty$   $-\infty$  $h\bigl(\,x,\,y;\alpha,\beta\,\bigr)\,{\equiv}\, h\bigl(\,x\,{-}\,\alpha,\,y\,{-}\,\beta\,\bigr)$  akkor LTI

- Felismerési feladatok:
	- Pl. gyalogosok felismerése

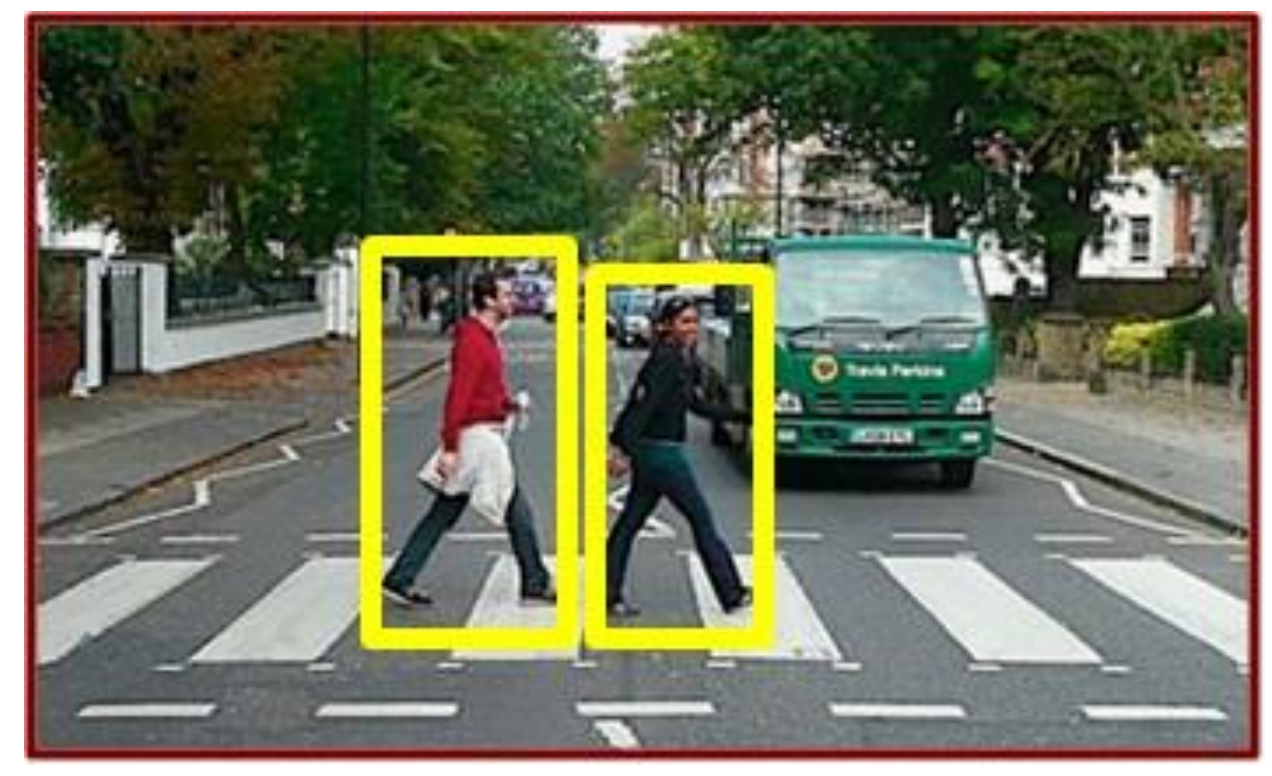

- Felismerési feladatok:
	- Pl. kerekárnyékok felismerése

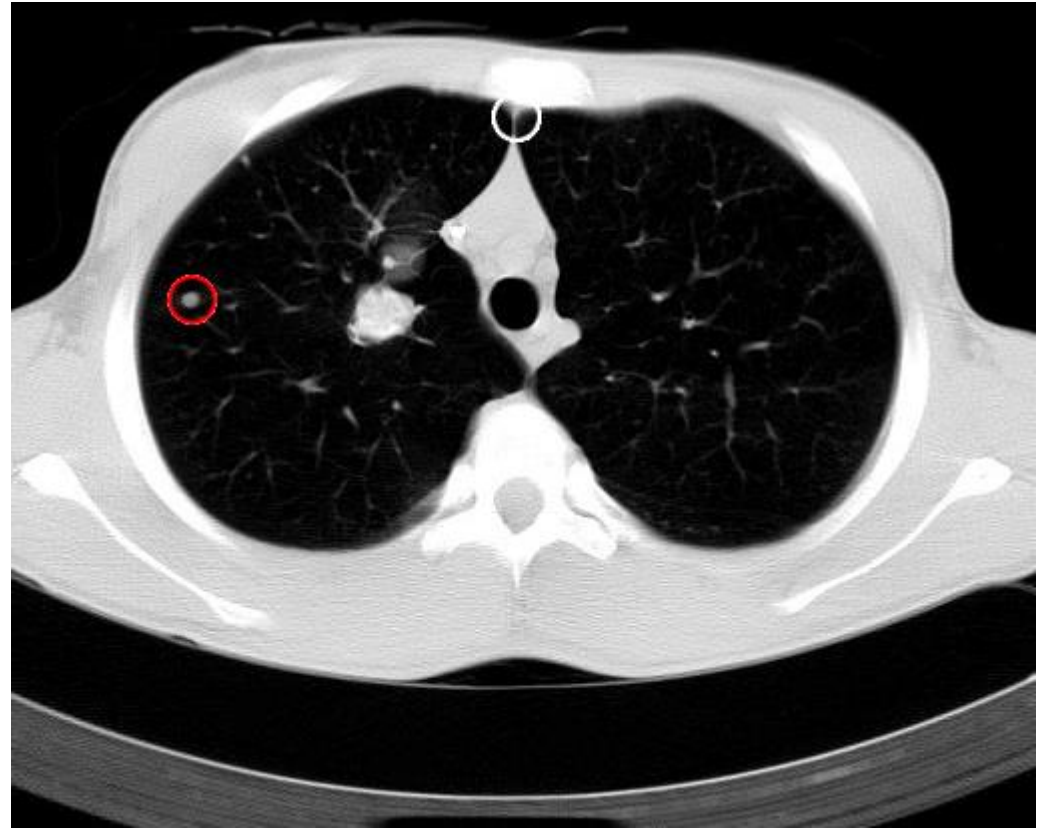

- Rekonstrukciós feladatok:
	- Pl. Röntgenes rekonstrukciók
	- <https://youtu.be/5Vyc1TzmNI8>
	- <https://youtu.be/ddZeLNh9aac>

- Rekonstrukciós feladatok:
	- Pl. kameraképek alapján 3d objektum rekonstrukció
	- <https://youtu.be/D0KGdOdvKYI>

# 2D kép kondícionálása

- Dekonvolúciós feladatok:
	- Ismerjük *h*-t, cél *f*-et megbecsülni

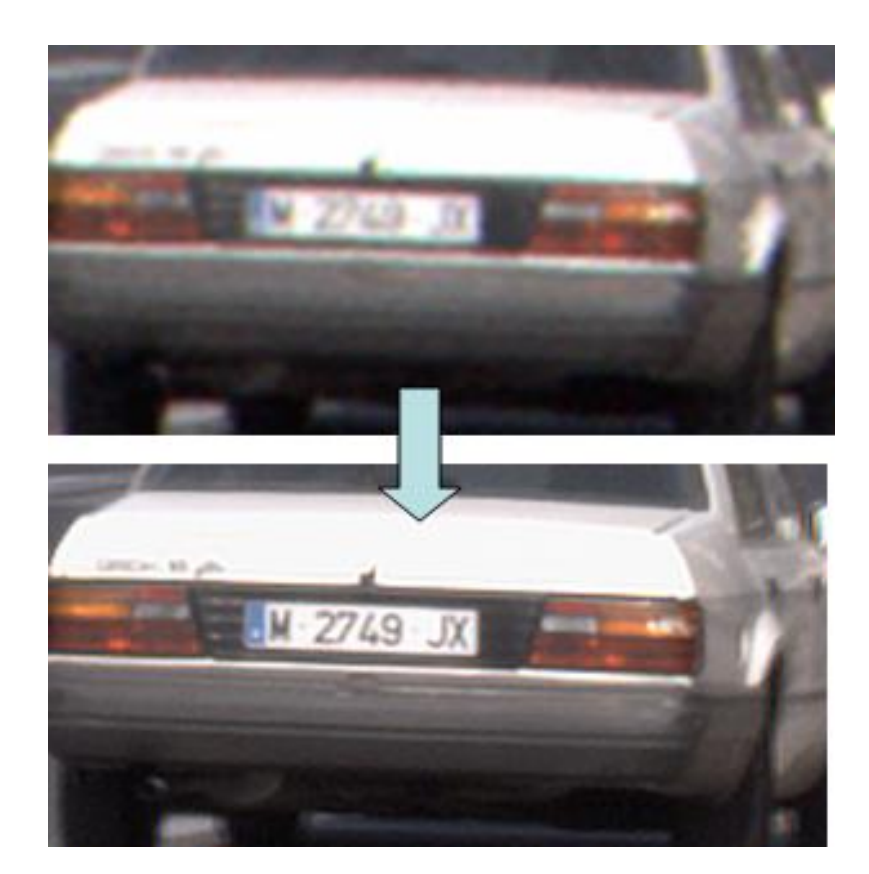

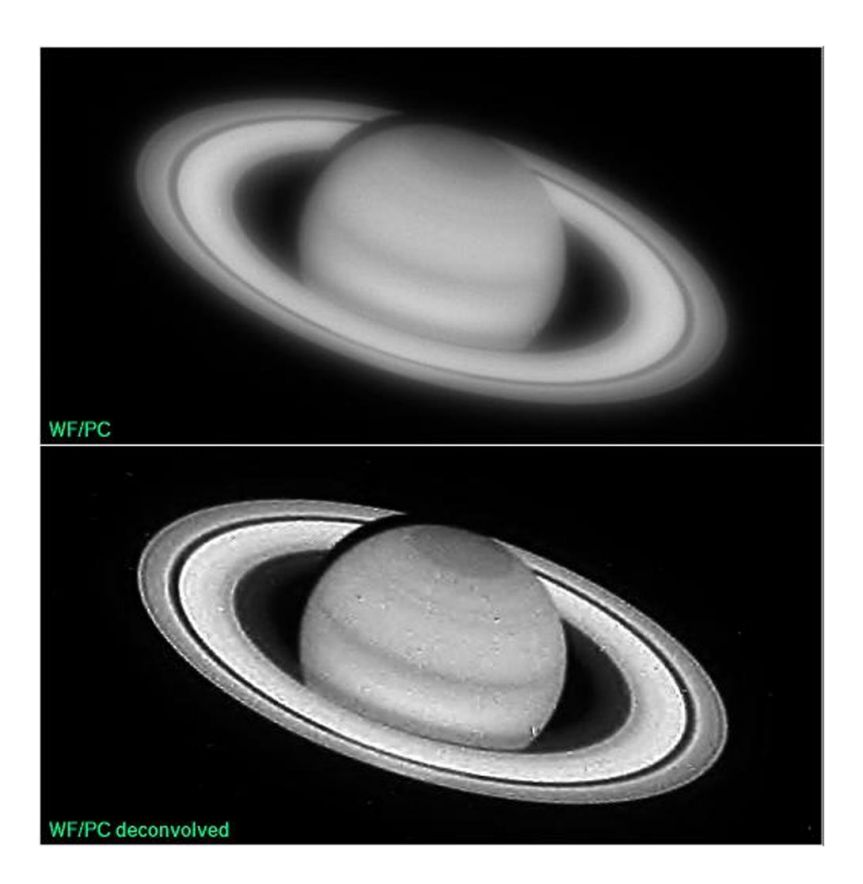

# 2D kép kondícionálása

- Szűrésekkel minket érdeklő részek kiemelése
	- Pl. szummációs röntgen projekcióról bordaárnyék "leradírozása"

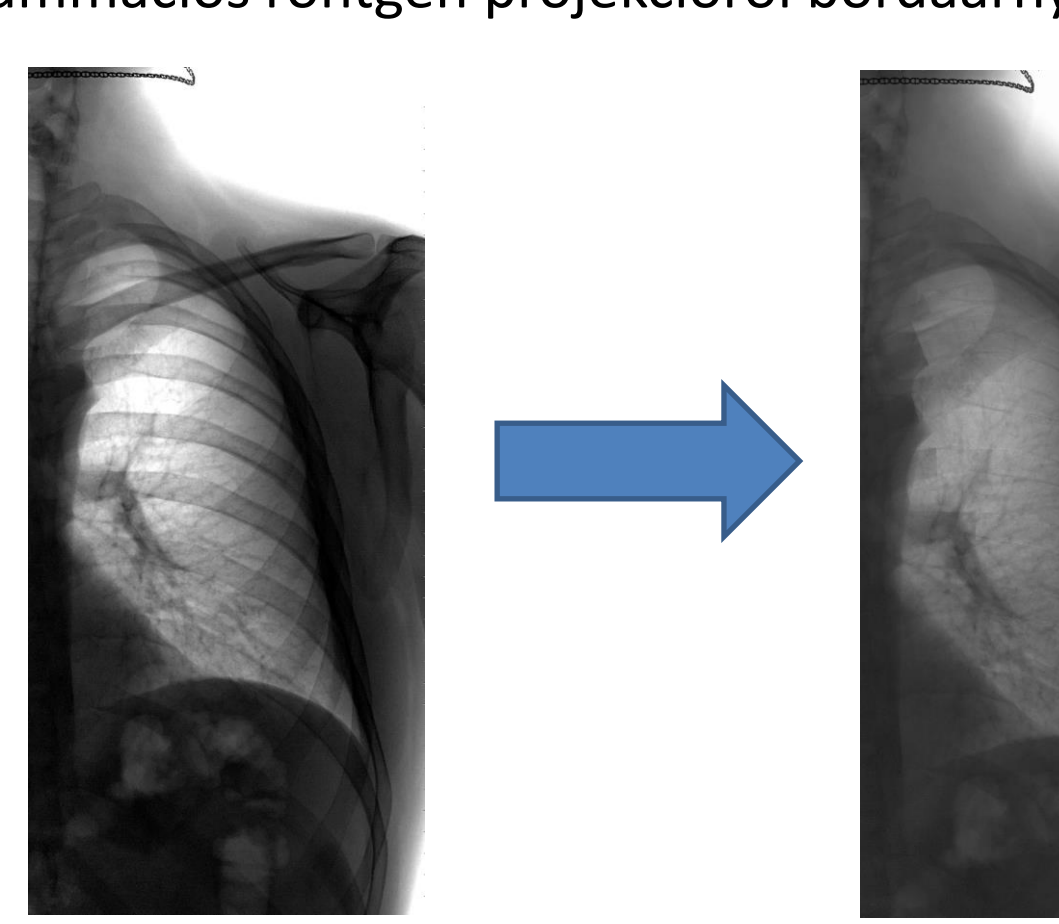

# Hogyan lesz digitális képünk?

- 1. Detektor felületét fotonok érik:
	- Folytonos intenzitásfüggvény
	- Analízisére Folytonos Fourier Transzformácó
- 2. Érzékelőelemek töltéssé alakítják a fotonokat:
	- Véges frekvenciácal végtelen db mintát veszünk
		- Analízise Diszkrét Idejű Fourier Transzformációval (DTFT)
	- Véges számú mintát veszünk
		- Analízise Diszkrét Fourier Transzformációval (DFT)
- 3. Van még erősítés, meg kvantálás is:
	- Ezek hatása általában marginális csak ritkán vizsgáljuk

# Folytonos Fourier transzformáció

- (Unitér) lineáris transzformáció folytonos függvények tere felett
- $\infty$  $-$  1.211  $\cdot$  C  $\cdot$  $-\infty$  $=\int f(x)\cdot \mathrm{e}^{(-j\cdot 2\pi\cdot \xi\cdot x)}.$  $\infty$ **SZformáció**<br>folytonos<br> $\int_{-\infty}^{\infty} F(\xi) \cdot e^{(j \cdot 2\pi \cdot \xi \cdot x)} d\xi$ <br>itt fizikai frekvencia
	- Különféle paraméterezése létezik itt fizikai frekvencia
- $F(\xi) = \int_{-\infty}^{\infty} f(x) \cdot e^{(-j \cdot 2\pi \cdot \xi \cdot x)} \cdot dx$ ;  $f(x) = \int_{-\infty}^{\infty} F(\xi) \cdot e^{(j \cdot 2\pi \cdot \xi \cdot x)} d\xi$ <br>
 Különféle paraméterezése létezik itt fizikai frekvencia<br>
 A spektrum lényegében az eredeti jel koordinátázása<br>
a komplex e – A spektrum lényegében az eredeti jel koordinátázása a komplex exponenciálisok bázisa felett  $f(x) = \int_{-\infty}^{\infty} F(\xi) \cdot e^{(j \cdot 2\pi \cdot \xi \cdot x)} d\xi$ <br> *z* létezik itt fizikai frekvencia<br> *z* eredeti jel koordinátázása<br> *k* bázisa felett **transzformáció**<br>máció folytonos<br>*f* (*x*) = j *F* (*ξ*)·e<sup>(*j·*2*π·ξ·x)</sup> dξ*<br>létezik itt fizikai frekvencia<br>eredeti jel koordinátázása<br>c bázisa felett</sup> **nszformáció**<br>ió folytonos<br>=  $\int_{-\infty}^{\infty} F(\xi) \cdot e^{(j \cdot 2\pi \cdot \xi \cdot x)} d\xi$ <br>:ik itt fizikai frekvencia<br>deti jel koordinátázása<br>isa felett
	- komplex exponenciális:  $e^{(j \cdot 2 \pi \cdot \xi \cdot x)}$
	- $e^{(j \cdot 2\pi \cdot \xi \cdot x)} = \cos(2\pi \cdot \xi \cdot x) + j \cdot \sin(2\pi \cdot \xi \cdot x)$
	- LTI / LSI rendszerek sajátfüggvényei a komplex

## Folytonos Fourier transzformáció

- LTI rendszerek átviteli függvénye:
	- $H = FT\{h\}$ ,  $H(\xi) = |H(\xi)| \cdot \exp(j \cdot \varphi(H(\xi)))$
	- $\left| H \left( \xi \right) \right|$  rendszer átvitele $\,\xi$  frekvencián:
		- $\xi$  ~ a jel változásának a sebessége
		- Minden fizikai rendszer sávkorlátozott  $\left|H\left(\xi\right)\right| \ll 1$  ha  $\left|\xi\right| >$  sávszélesség $\left(H\right)$
		- Interpretáció  $\left| 1/\right| \! H\left(\frac{1}{2}\right)\! \right|$  : rendszer tehetetlensége
	- $-\,\varphi\big(H\,(\xi)\big)$  rendszer fázistolása $\,\xi\,$  frekvencián:
		- Rendszer "késleltetése eltolása " $\xi$  frekvencián Rendszer "késleltetése – eltolása*"*  $\xi$  frekvenci $FT\big\{f\big(x-x_0\big)\big\}=F\big(\xi\big)\cdotp\exp\big(j\cdot2\pi\cdot x_0\cdot\xi\big)$

#### Folytonos Fourier transzformáció

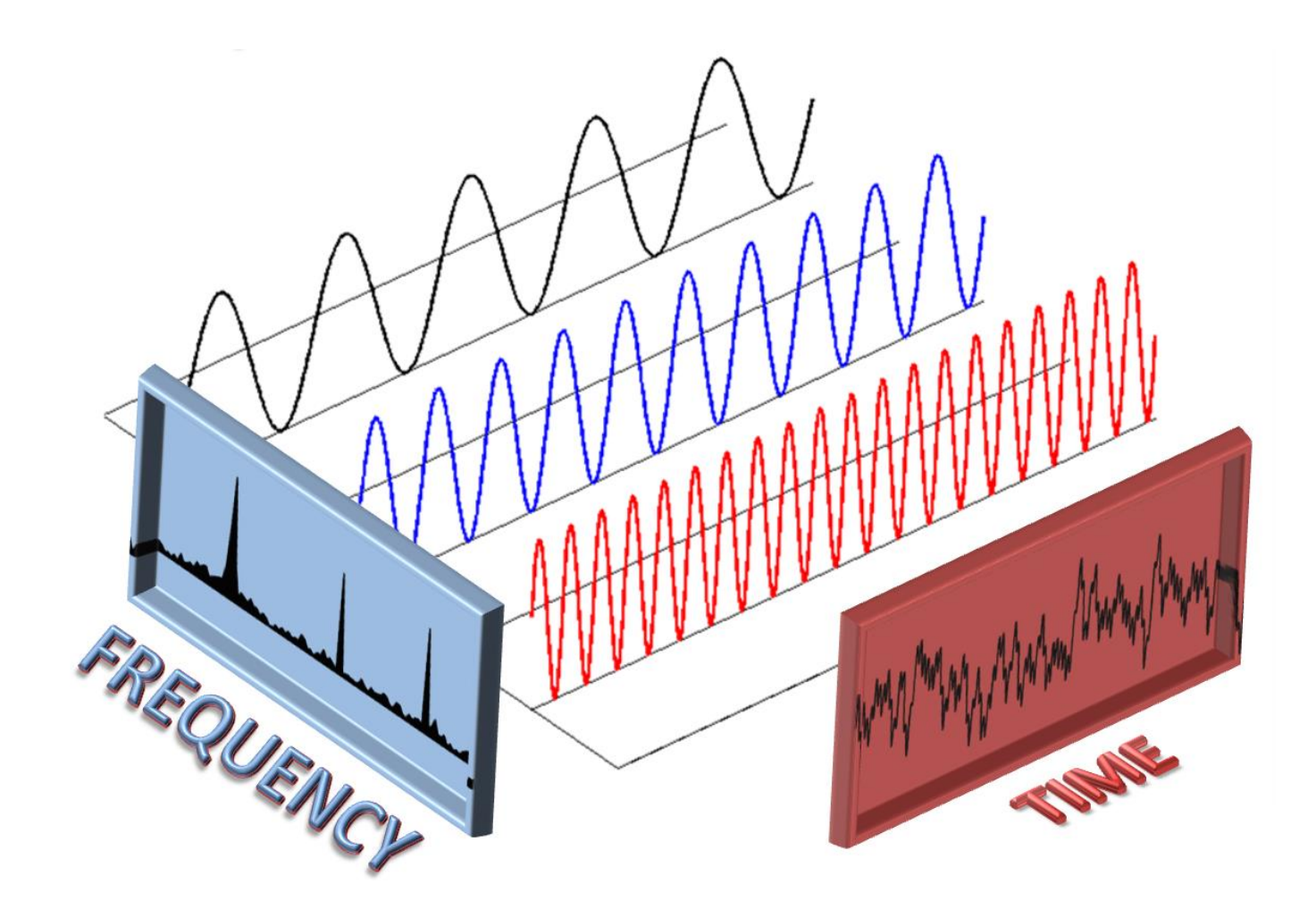

- Mintavételezzük a jelünket:
	- Matematikai mintavétel: folytonos jel hadamard szorzata Dirac fésűvel
	- $-$ Időtartománybeli szorzás  $\Leftrightarrow$  spektrumok konvolúciója

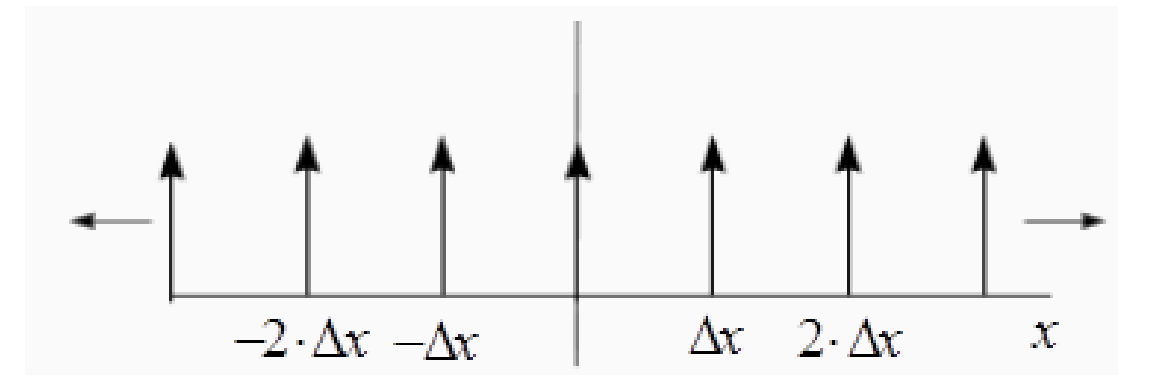

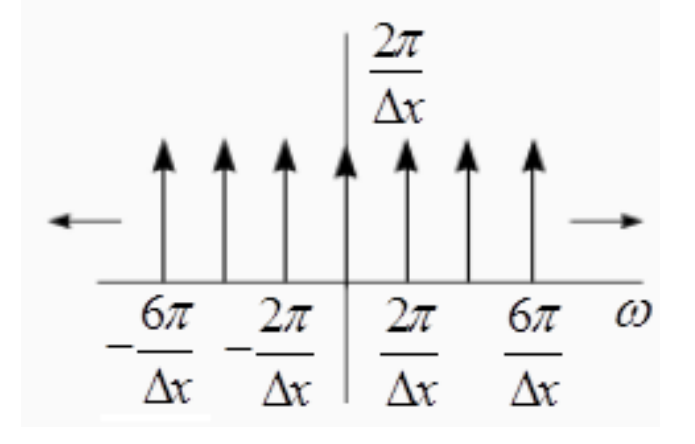

Impulzusfésű az időtartományban frekvenciatartományban

• Mintavételezés hatása Fourier térben:

$$
X_s(\omega) = \frac{2\pi}{\Delta x} X(\omega) * \sum_{k=-\infty}^{\infty} \delta\left(\omega - k \cdot \frac{2\pi}{\Delta x}\right) = \frac{2\pi}{\Delta x} \sum_{k} X\left(\omega - k \cdot \frac{2\pi}{\Delta x}\right)
$$
  
\n
$$
- 1/\Delta x: \text{ mintavételi frekvencia}
$$
  
\n
$$
- X(\omega): \text{folytonos jel spektruma mintavételezés előtt}
$$
  
\n
$$
- X_s(\omega): \text{ mintavételezett jel spektruma}
$$
  
\nMikor teljesül, hogy  $X_s(\omega) \equiv X(\omega)$ ?  
\n
$$
- \text{Ha telesül a Nyquist mintavételi törvény kritériuma}
$$
  
\n
$$
- \text{Ha nem teljesül, akkor alul-mintavételezünk,}
$$
  
\naminek aliasing a következménye

- $-X_{\scriptscriptstyle S}(\omega)$ : mintavételezett jel spektruma
- Mikor teljesül, hogy  $X_s(\omega) = X(\omega)$ ?
	- Ha telesül a Nyquist mintavételi törvény kritériuma
	- Ha nem teljesül, akkor alul-mintavételezünk,

• Ha helyesen mintavételezünk:  $1/T > 2 \cdot$ sávszélesség(x)

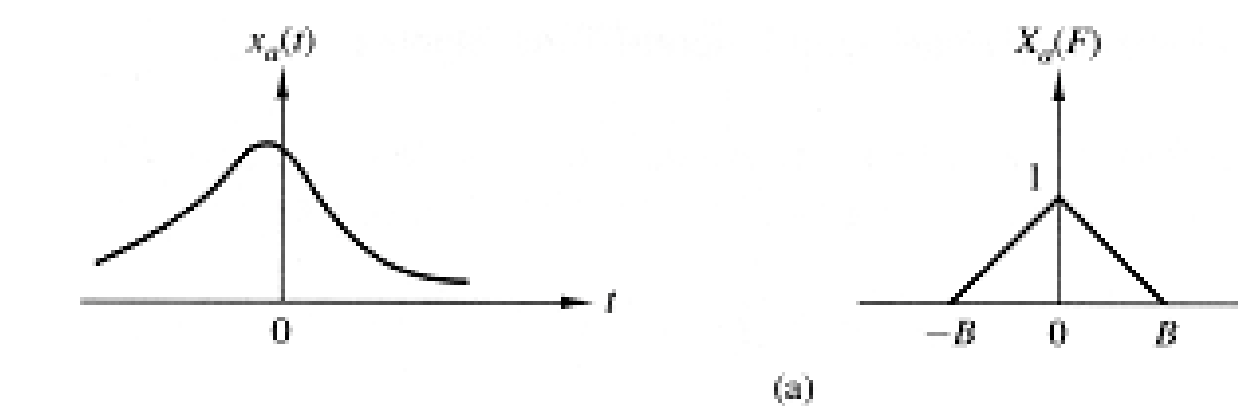

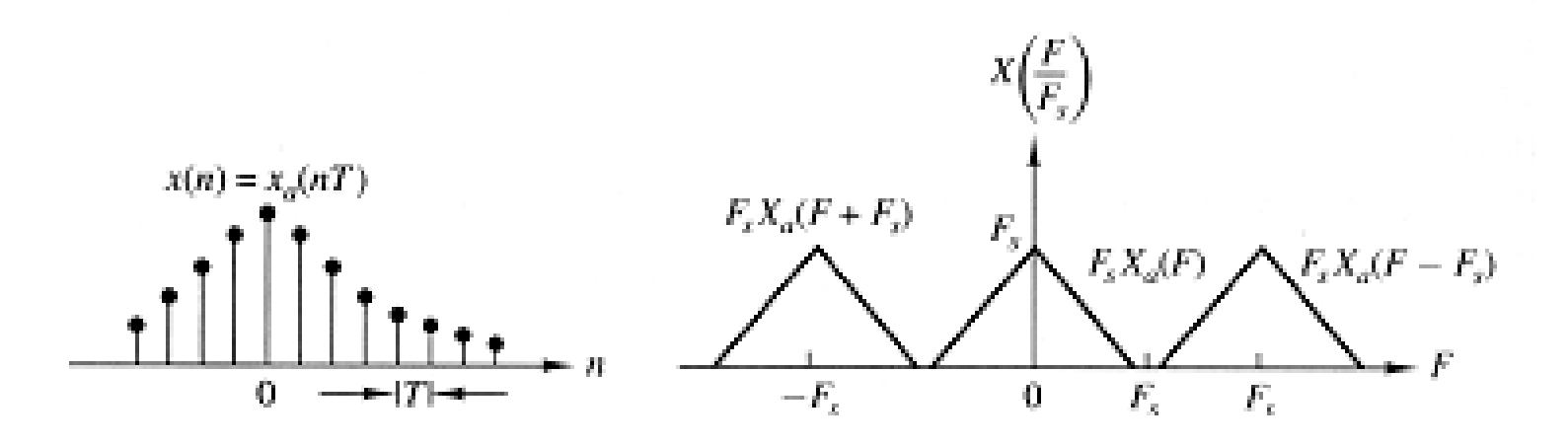

· Ha alul-mintavételezünk:  $1/T \leq 2 \cdot s\acute{a}v$ szélesség (x)

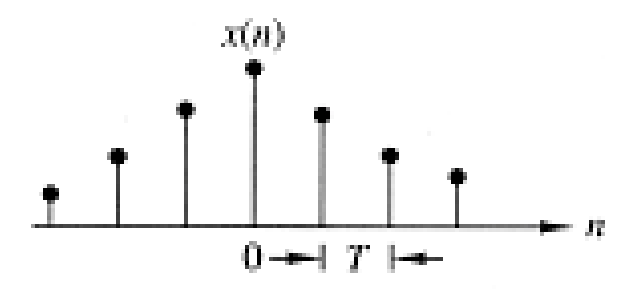

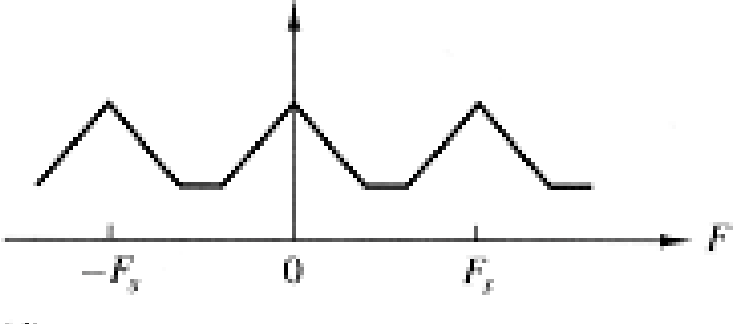

 $(d)$ 

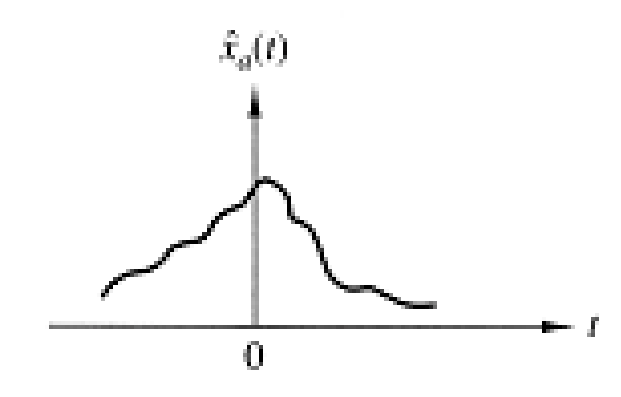

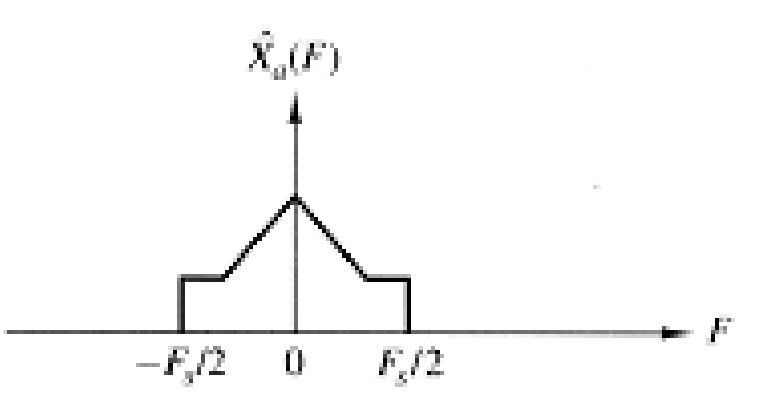

### Alul-mintavételezés hatása

• Moire / aliasing

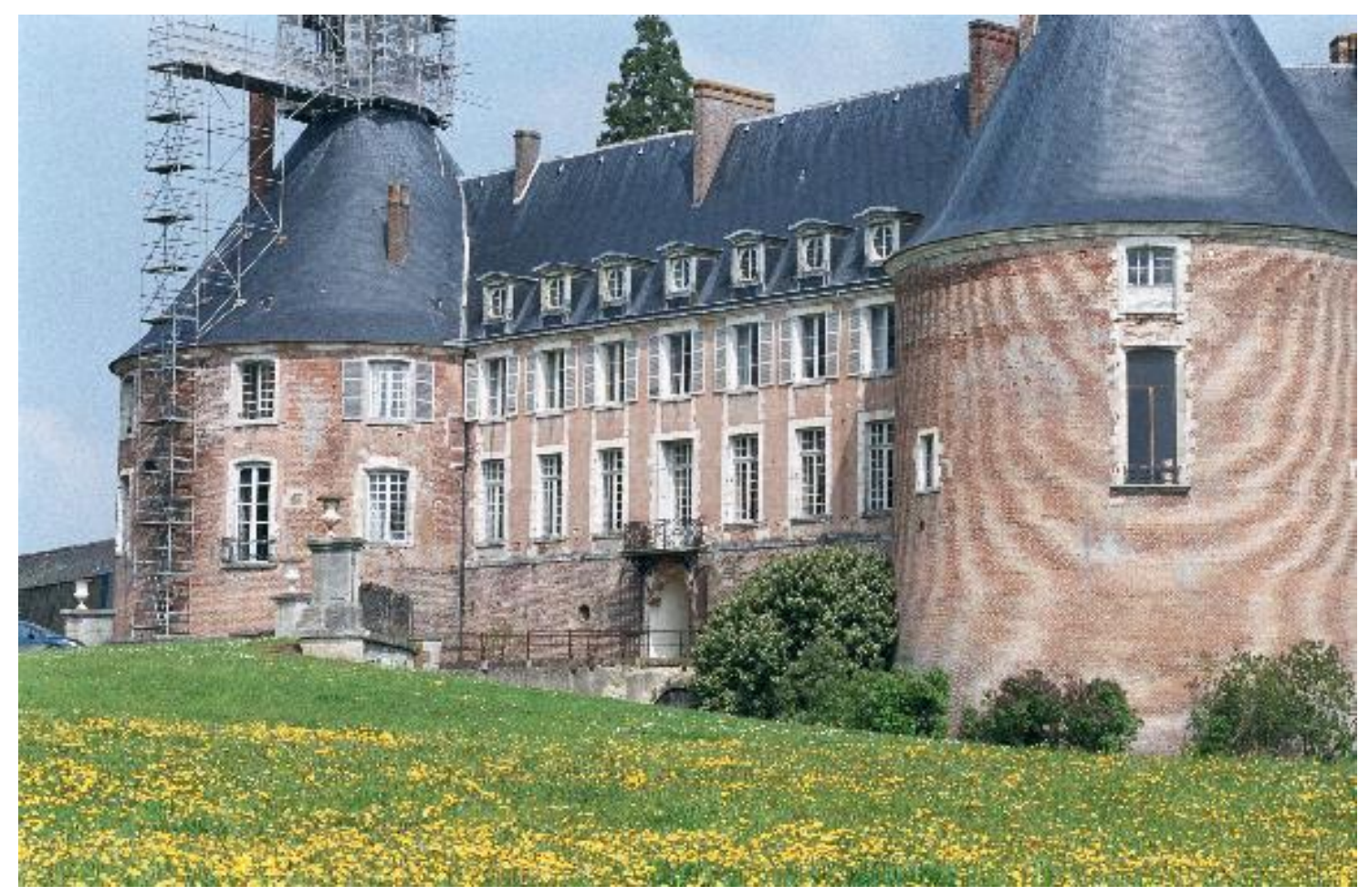

#### Mintavételezett jel spektruma - DTFT

• Nézzük meg a mintavételezett jel spektrumát

$$
X(\omega) = \sum_{n=-\infty}^{\infty} x[n] \exp\{-j \cdot \omega \cdot n\} = F_{\xi=2\pi\omega} \left\{ x(t) * \sum_{n} \delta(t-n \cdot \Delta t) \right\}
$$
  

$$
x[n] = 1/2\pi \cdot \int_{-\pi}^{\pi} X(\omega) \exp\{j \cdot \omega \cdot n\} d\omega
$$

– Tehát egyszerűen a mintavett jel spektruma

• Tulajdonságai:

$$
- n \in Z, \, de \, \omega \in R
$$

$$
- X(\omega) = X(\omega + 2\pi \cdot k)
$$

## Véges, mintavett jel analízise - DFT

- Detektorok mérete, gépek memóriája is véges:
	- Véges hosszú mintavételezett jeleink vannak
	- Spektrumokat is csak véges hosszon tudjuk tárolni
- Diszkrét Fourier Transzformáció:

$$
= X_k = \sum_{k=0}^{N-1} x[n] \cdot \exp\{-j \cdot n \cdot (k \cdot 2\pi/N)\}
$$

 $-X_k = \sum_{n=0}^{\infty} x[n] \cdot \exp\{-j \cdot n \cdot (k \cdot 2\pi/N)\}$ <br>— mintavételezzük az alábbi jel DTFT spektrumát:

$$
x'[n] = x[n] \cdot h[n], \text{ ahol } h[n] = 1[n] - 1[n - N] \text{ az ú.n.}
$$
  
megfigyelési ablaktüggvény

• $1\big[n-y\big]$  az y pozíciójú egységugrás

## Véges, mintavett jel analízise - DFT

- Spektrumszivárgás:
	- $x[n]$ DFT-je  $x[n]$ DTFT-jét mintavételezi:

 $X_{(k)} = X'_{(k)} = DTFT_{(k \cdot \Delta \omega)}(x') = 1/2\pi \cdot (X_{\infty} * H)(k \cdot \Delta \omega)$ 

- Tehát a megfigyelési ablak függvény spektrumával konvolválódik a végtelen hosszú jel DTFT spektruma
	- · Ami ha betartottuk a mintavételi törvényt, akkor a folytonos jelünk spektrumának ÁTLAPOLÓDÁS NÉLKÜLI ismétlése
	- Persze a cél a folytonos spektrum mintavételezése lenne

## Véges, mintavett jel analízise - DFT

- Spektrumszivárgás másik interpretációja:  $-$  DFT:  $X_k = \sum x[n] \cdot \exp\{-j \cdot n \cdot (k \cdot 2\pi/N)\}$  $-$  DFS:  $c_k = \frac{1}{N_A} \sum_{i=1}^{N} x[n] \cdot \exp\{-j \cdot n\}$  $\sum_{N=1}^{N-1} x[n] \cdot \exp\{-j \cdot n \cdot (k \cdot 2)\}$ 0  $X_k = \sum_{k=1}^{N-1} x[n] \cdot \exp\{-j \cdot n \cdot (k \cdot 2\pi/N)\}$ *n*  $=$ 1 0 **ntavett jel analízise**<br>
ivárgás másik interpretációj;<br>  $\sum_{i=0}^{n-1} x[n] \cdot \exp\{-j \cdot n \cdot (k \cdot 2\pi/N)\}$ <br>  $\frac{1}{\sqrt{\Delta_x}} \sum_{n=0}^{N-1} x[n] \cdot \exp\{-j \cdot n \cdot \frac{k \cdot 2\pi}{N}\}$ s felfoghatjuk, hogy a DFT a látc<br>
symás utáni ismétlésével kapott<br>
je  $\exp\{-j\cdot n\cdot\frac{n-2}{n}\}$ *N*  $k - \frac{1}{\lambda}$  $-\sum_{n=0}^{N-1} x[n] \cdot \exp\left\{-j \cdot n \cdot \frac{k \cdot 2\pi}{N}\right\}$ , mintavett jel analízise - [<br>
umszivárgás másik interpretációja:<br>  $x_k = \sum_{n=0}^{N-1} x[n] \cdot \exp\{-j \cdot n \cdot (k \cdot 2\pi/N)\}$ <br>  $c_k = \frac{1}{N \cdot \Delta_x} \sum_{n=0}^{N-1} x[n] \cdot \exp\left\{-j \cdot n \cdot \frac{k \cdot 2\pi}{N}\right\}$ <br>
t úgy is felfoghatjuk, hogy a DFT a látott j<br> **mintavett jel analízise - DFT**<br>nszivárgás másik interpretációja:<br> $\frac{1}{n-2}$   $\sum_{n=0}^{N-1} x[n] \cdot \exp\{-j \cdot n \cdot (k \cdot 2\pi/N)\}$ <br> $= \frac{1}{N \cdot \Delta_x} \sum_{n=0}^{N-1} x[n] \cdot \exp\left\{-j \cdot n \cdot \frac{k \cdot 2\pi}{N}\right\}$ gy is felfoghatjuk, hogy a DFT a látott jel
	- Tehát úgy is felfoghatjuk, hogy a DFT a látott jel végtelen egymás utáni ismétlésével kapott periodikus jel Diszkrét Fourier Sorfejtése
		- És már azt is tudjuk, hogy ez a spektrumot hogy torzítja (ablakfüggvény spektrumával konvolúció)

- Adott folytonos monokróm jel:  $x(t) = \sin(2\pi \cdot t \cdot 15)$ 
	- Sávszélessége 15 Hz, tehát 30 Hz felett mintavételezzük

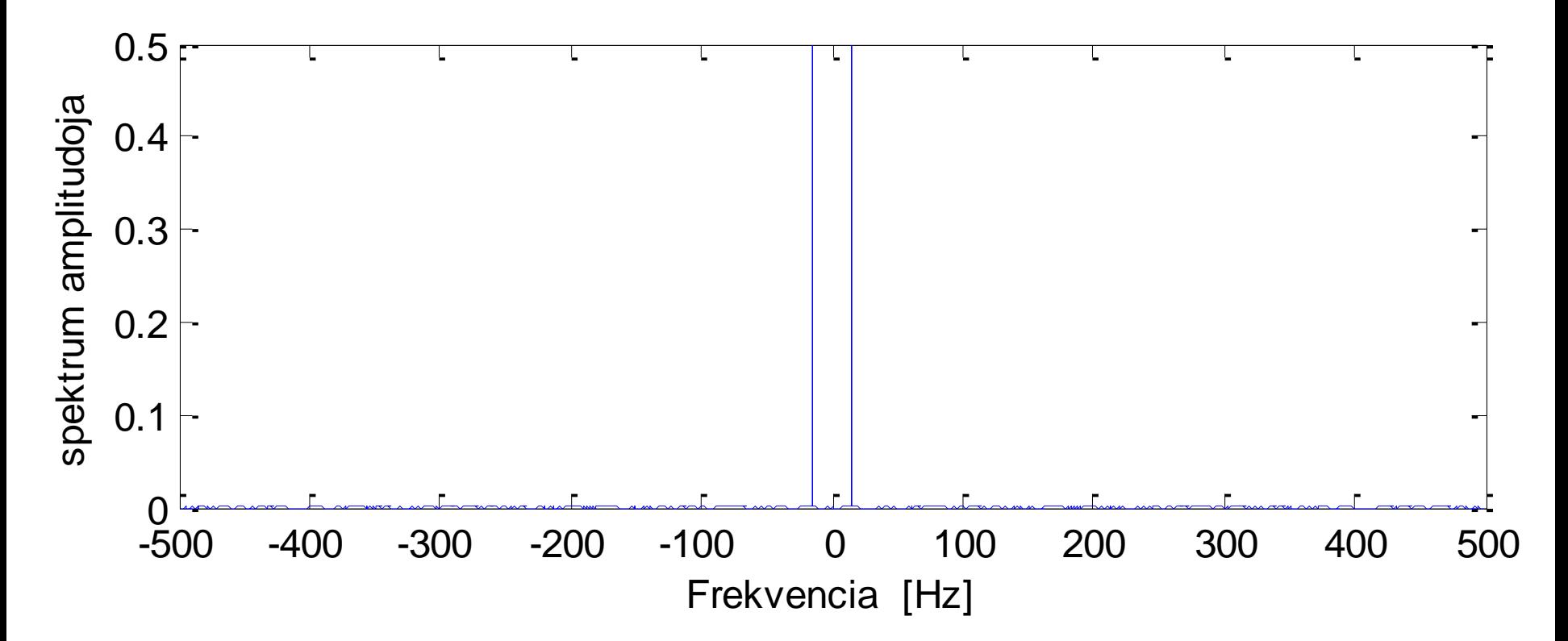

• Adott folytonos jel:  $x(t) = sin(2\pi \cdot t \cdot 15)$ 

 $-$  Mintavételezzük ( $x_{100}$ ):  $f_s = 1 \text{kHz}$ ,  $N = 100$ 

- Megfigyelési ekvivalens:  $(x_{{\scriptscriptstyle \infty}} \cdot \operatorname{rect}_{100})[\cdot]$
- Implicit megfigyelési ablak DTFT spektruma:

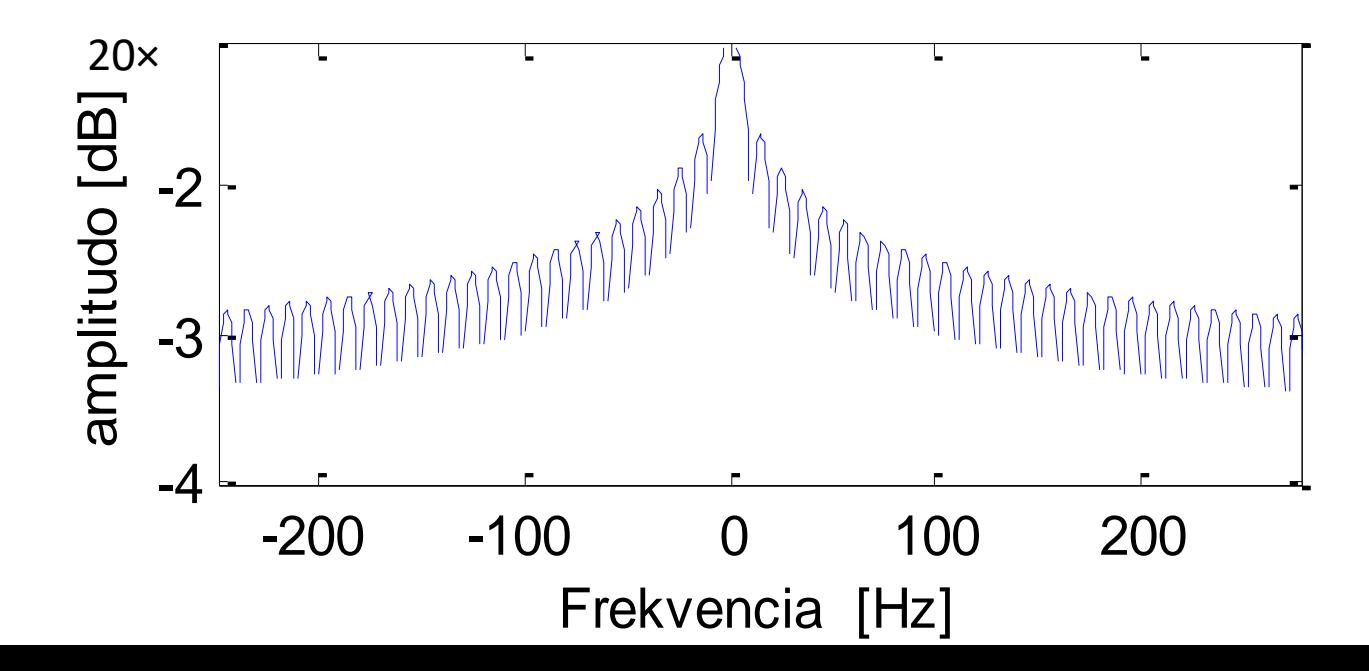

• Adott folytonos jel:  $x(t) = sin(2\pi \cdot t \cdot 15)$  $-$  Mintavételezzük ( $X_{100}$ ):  $f_s = 1 \text{kHz}$ ,  $N = 100$  $-$  Megfigyelt jel DFT spektruma:  $\ X_{_{100}} \propto X_{_{\infty}} * H_{_{rect}}$ Piros: ablak normált spektruma Kék: folytonos jel spektruma Fekete: N=100 mintavétellel előálló jel spektrumának DC komponense -100 -50 <sup>0</sup> <sup>50</sup> <sup>100</sup> -3 -2 -1 0 20×Frekvencia [Hz]  $Y_{100}(\omega) = \int Y_{\infty}(\tau) \cdot 1/2 \pi H_{rect}(\omega - \tau) d\tau$ <br>  $\overline{\mathbf{g}}_{\substack{g\text{odd} \\ g=2}}$ <br>  $\overline{\mathbf{g}}_{\substack{g\text{odd} \\ g=3}}$ 

• Adott folytonos jel:  $y(t) = sin(2\pi \cdot t \cdot 15)$ 

 $-$  Mintavételezzük ( $y_{100}$ ):  $f_s = 1$ kHz,  $N = 100$ 

– Megfigyelési ekvivalens spektruma:  $Y_{100} \propto Y_{\infty} * H_{rect}$ 

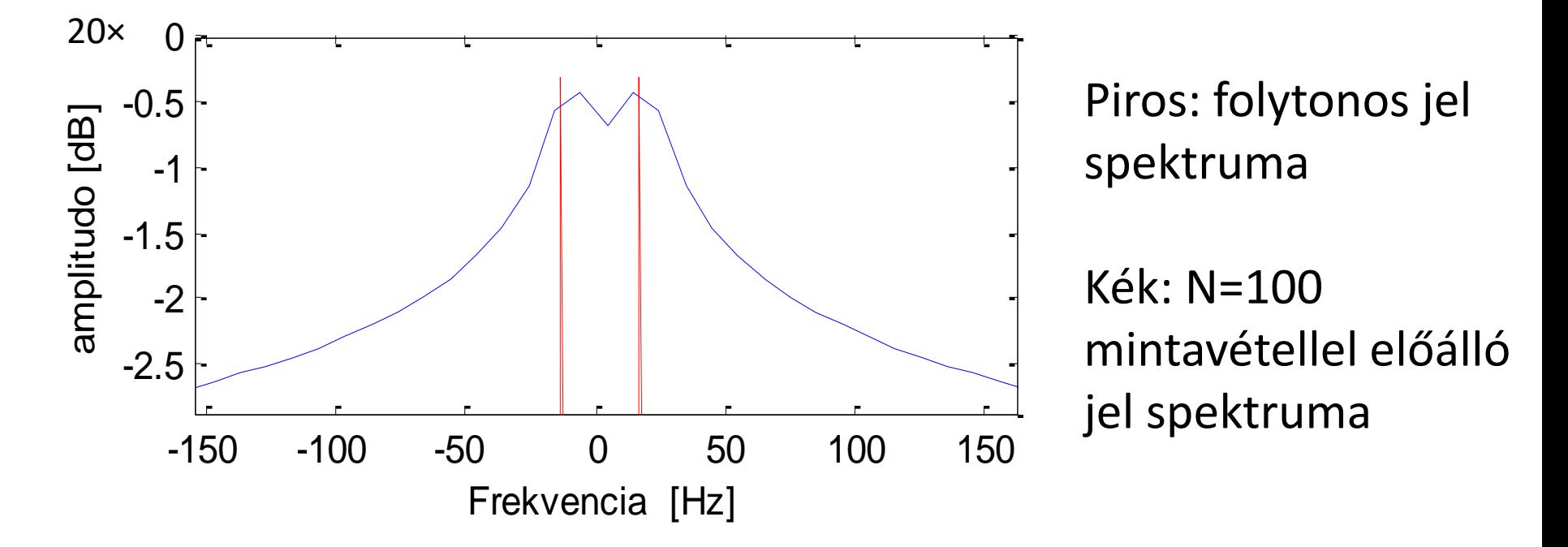

• Adott folytonos jel:  $x(t) = sin(2\pi \cdot t \cdot 15)$ 

- Mintavételezzük ( $x_{100}$ ):  $f_s = 1 \text{kHz}$ ,  $N = 100$ 

- DFT által "látott" jel:  $x_{100} [n] = (x_{\infty} \cdot h_{Rect}) [mod_{100}(n)]$ 

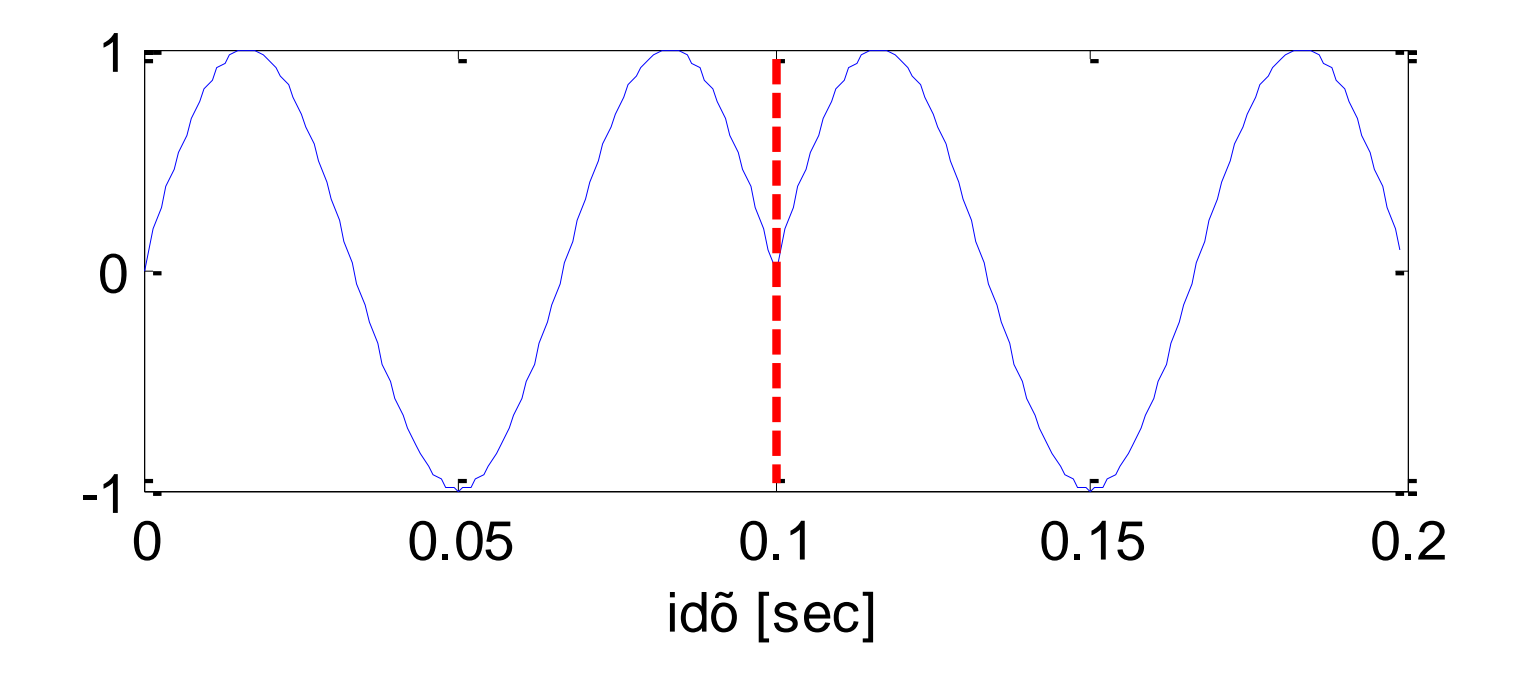

# Spektrumszivárgás kompenzálása

- Definiáljunk mi az ablakfüggvényt:
	- Nem lehet hosszabb, mint ahány mintát meg tudunk nézni, de legalább a mintavételek végi "töréspontokat" el tudjuk nyomni

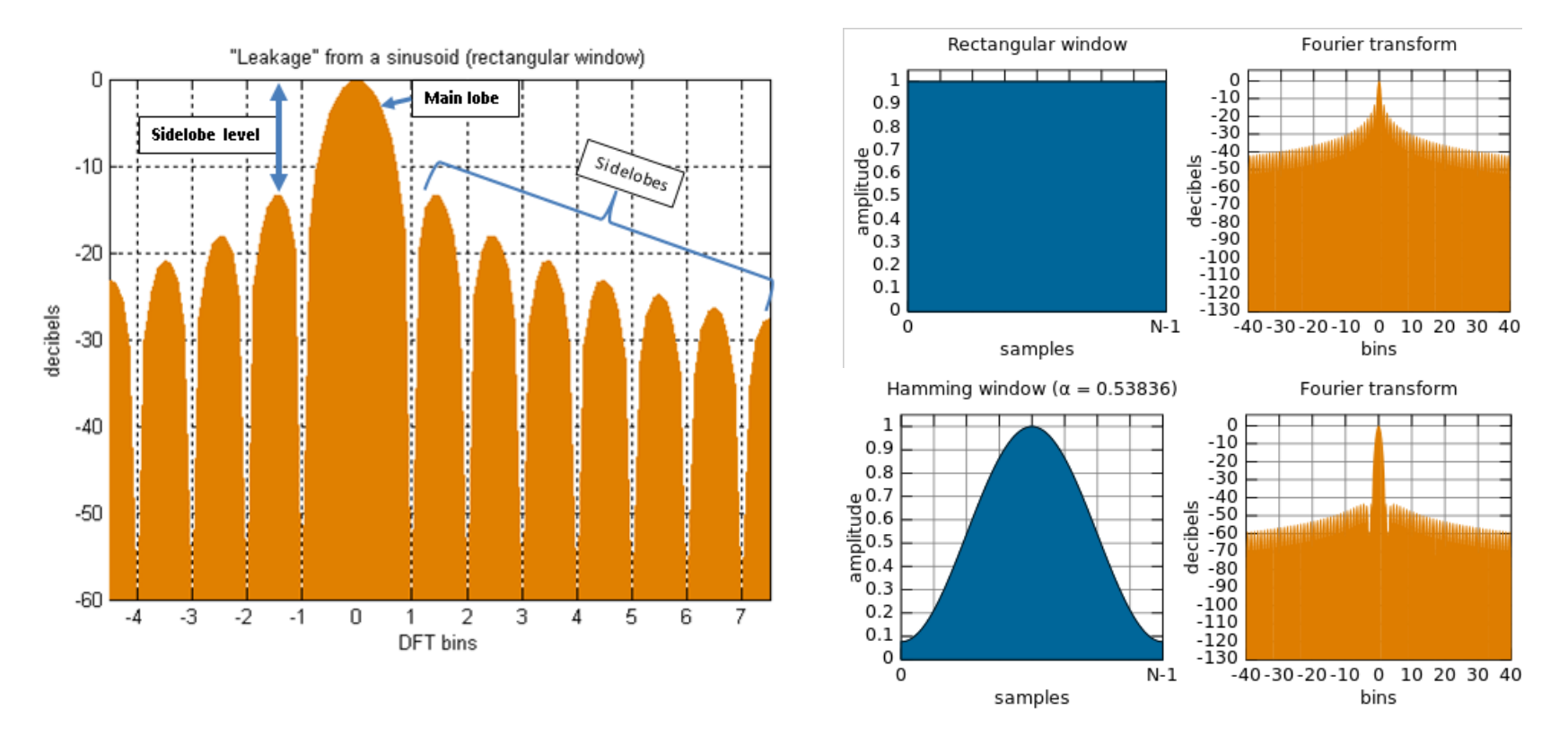

# 2D DFT

Többi transzformáció esetén is hasonló a többdimenziós eset

• Analízis irány:

$$
F_{u,v} = \sum_{m=0}^{M-1} \sum_{n=0}^{N-1} f[m,n] \exp\{-2\pi j \cdot (u \cdot m/M + v \cdot n/N)\} =
$$
  
= 
$$
\sum_{m=0}^{M-1} \left( \sum_{n=0}^{N-1} f[m,n] \cdot \exp\{-2\pi j \cdot (v \cdot n/N)\} \right) \exp\{-2\pi j \cdot (u \cdot m/M)\}
$$

- Tulajdonságok:
	- Periodikus: [M,N] szerint

– Valós jel esetén: 
$$
F_{u,v} = \overline{F_{-u,-v}} = \overline{F_{M-u,N-v}}
$$

• Ha M, N páros: 
$$
F_{M/2+u,N/2+v} = F_{M/2-u,N/2-v}
$$

# 2D DFT

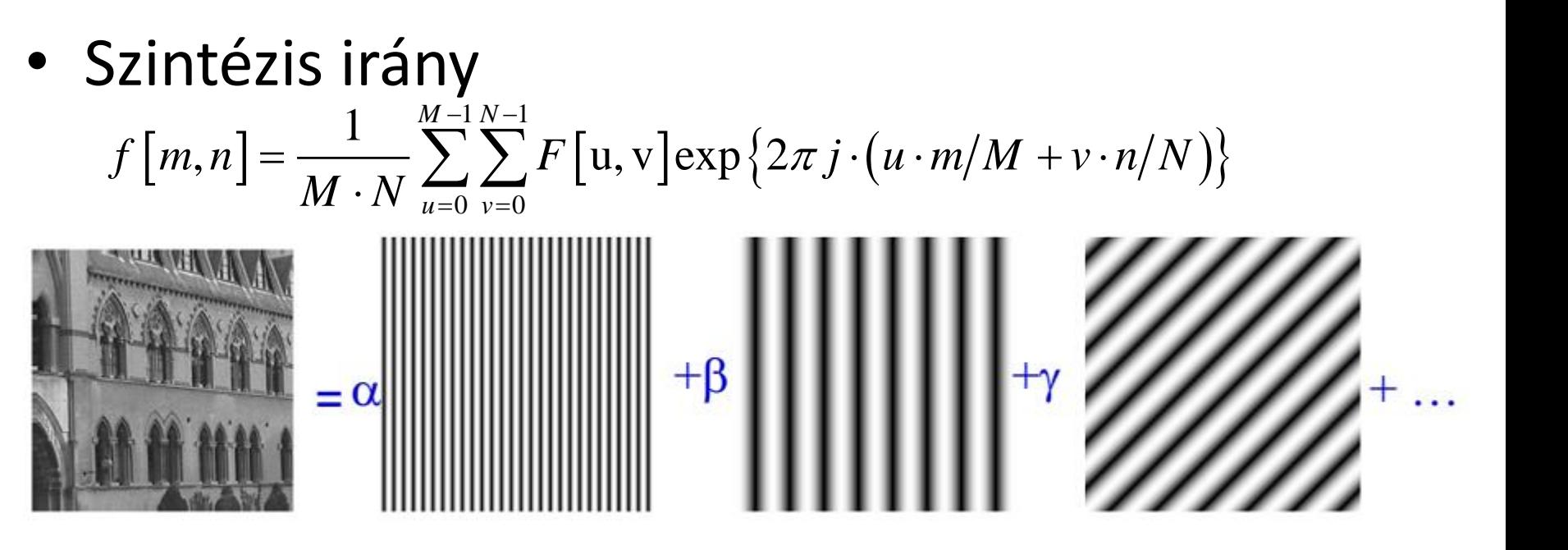

Spektrum amplitudója:

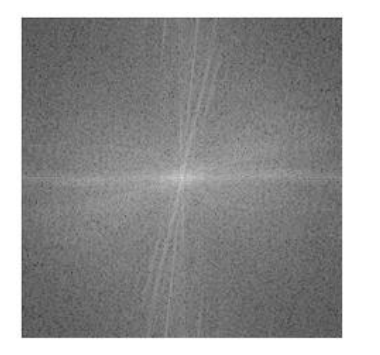

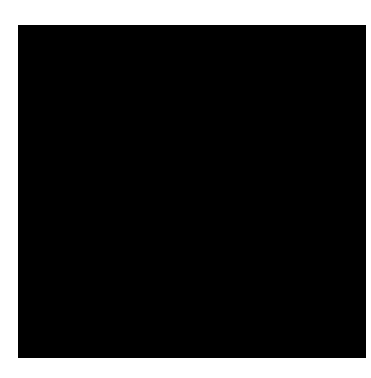

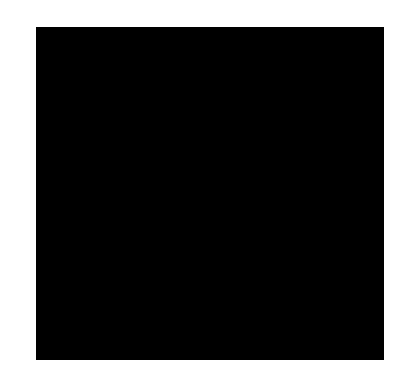

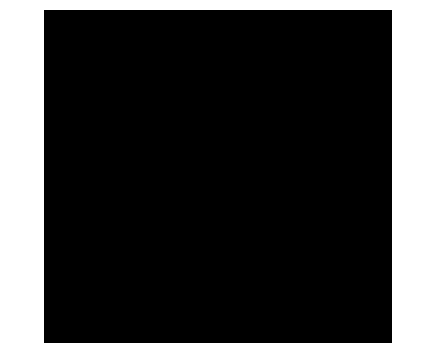

### 2D DFT példa – rekonstrukció spektrum amplitúdóból és fázisból

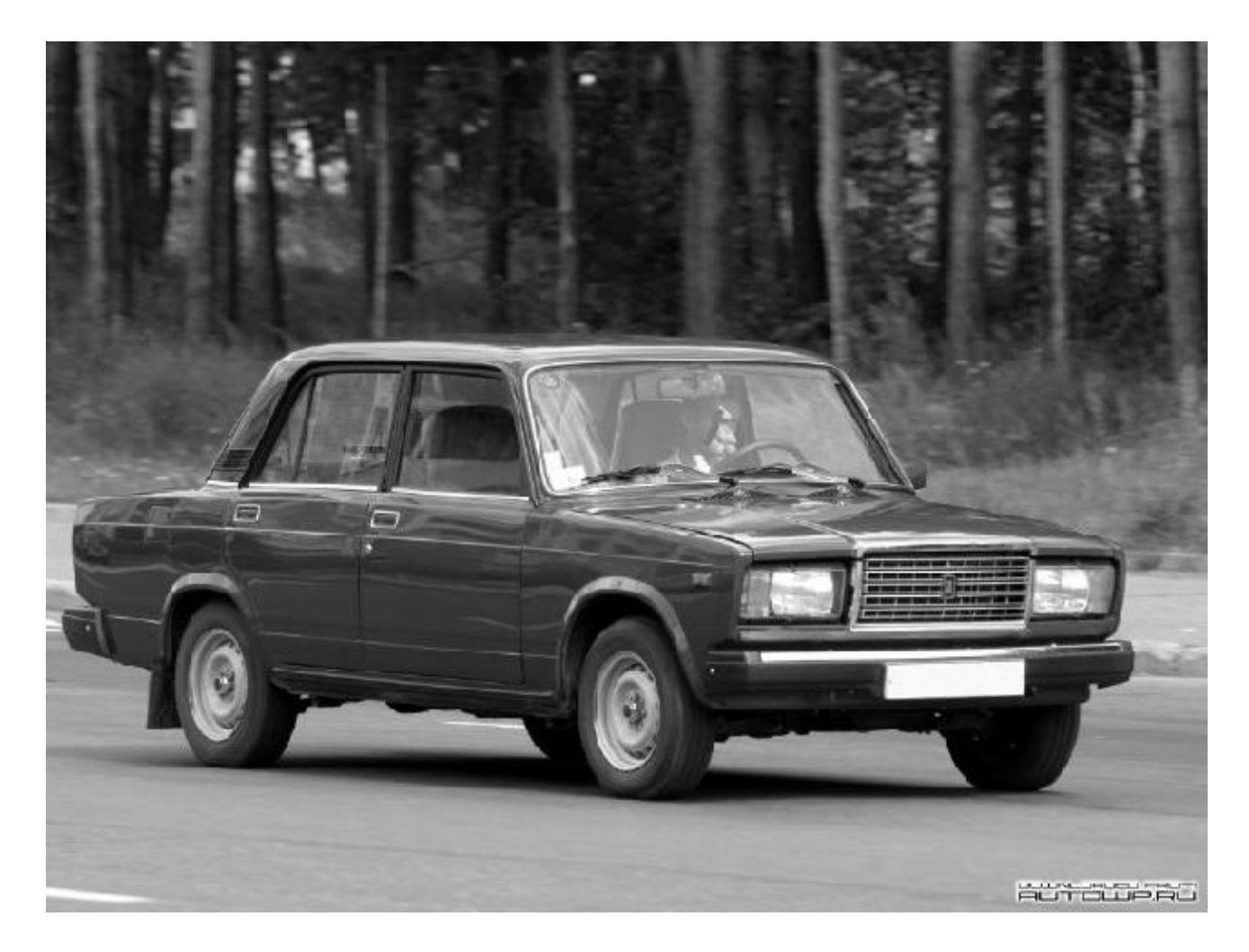

#### 2D DFT példa – spektrum amplitúdójából rekonstruált kép

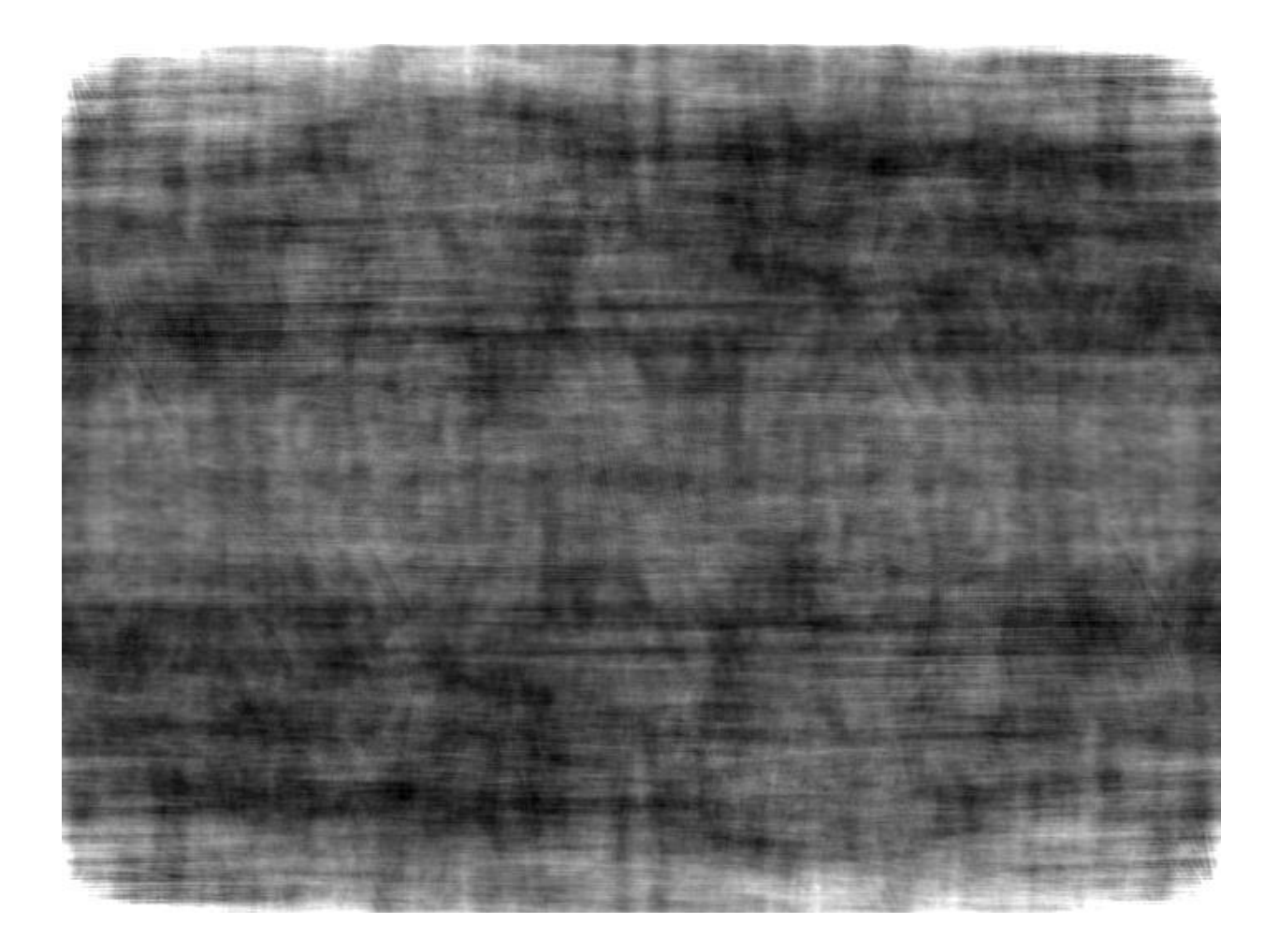

#### 2D DFT példa – spektrum fázisából rekonstruált kép

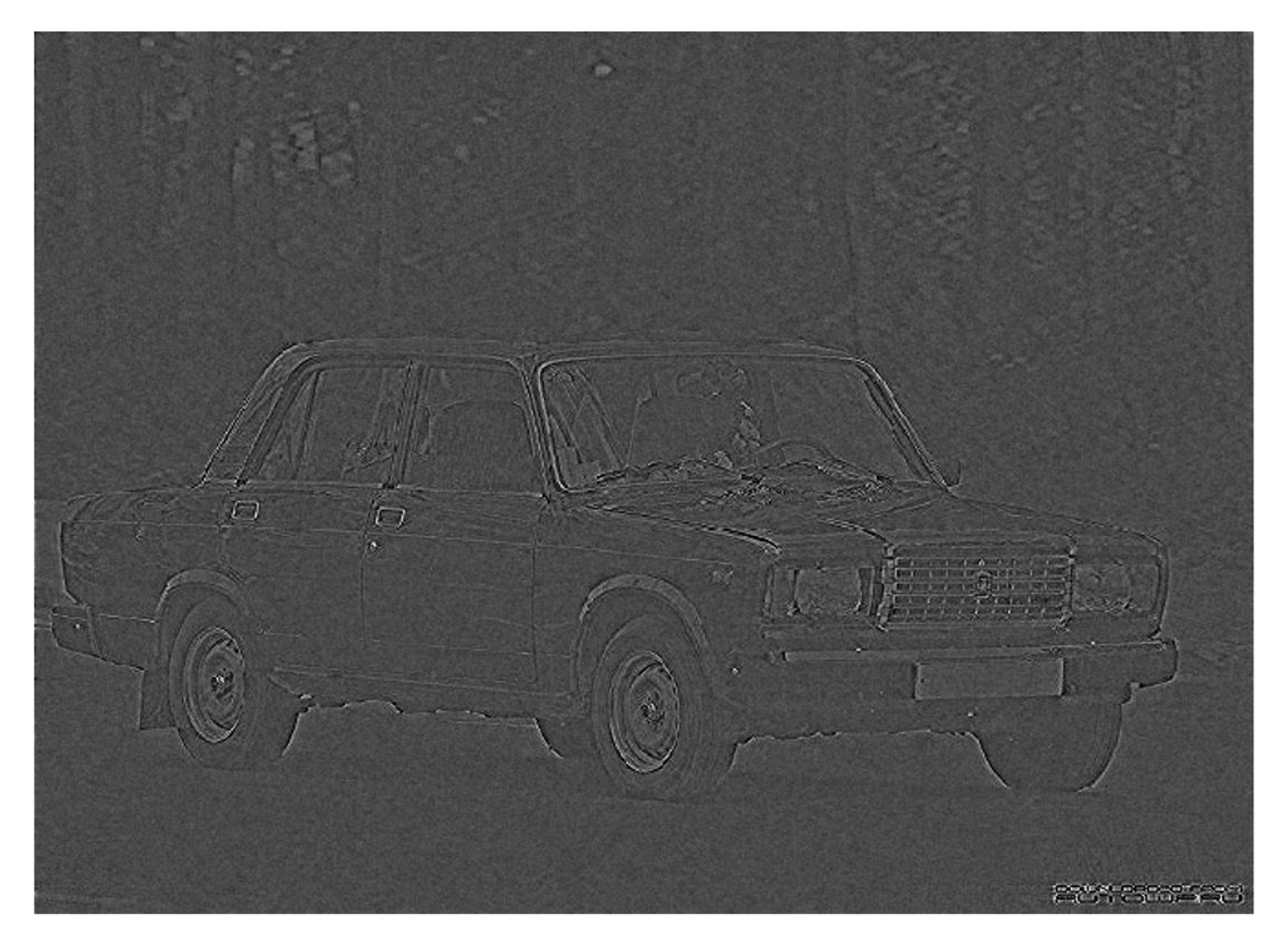

#### 2D LTI rendszer válasza

#### • Lineáris szűrések frekvenciatérben:

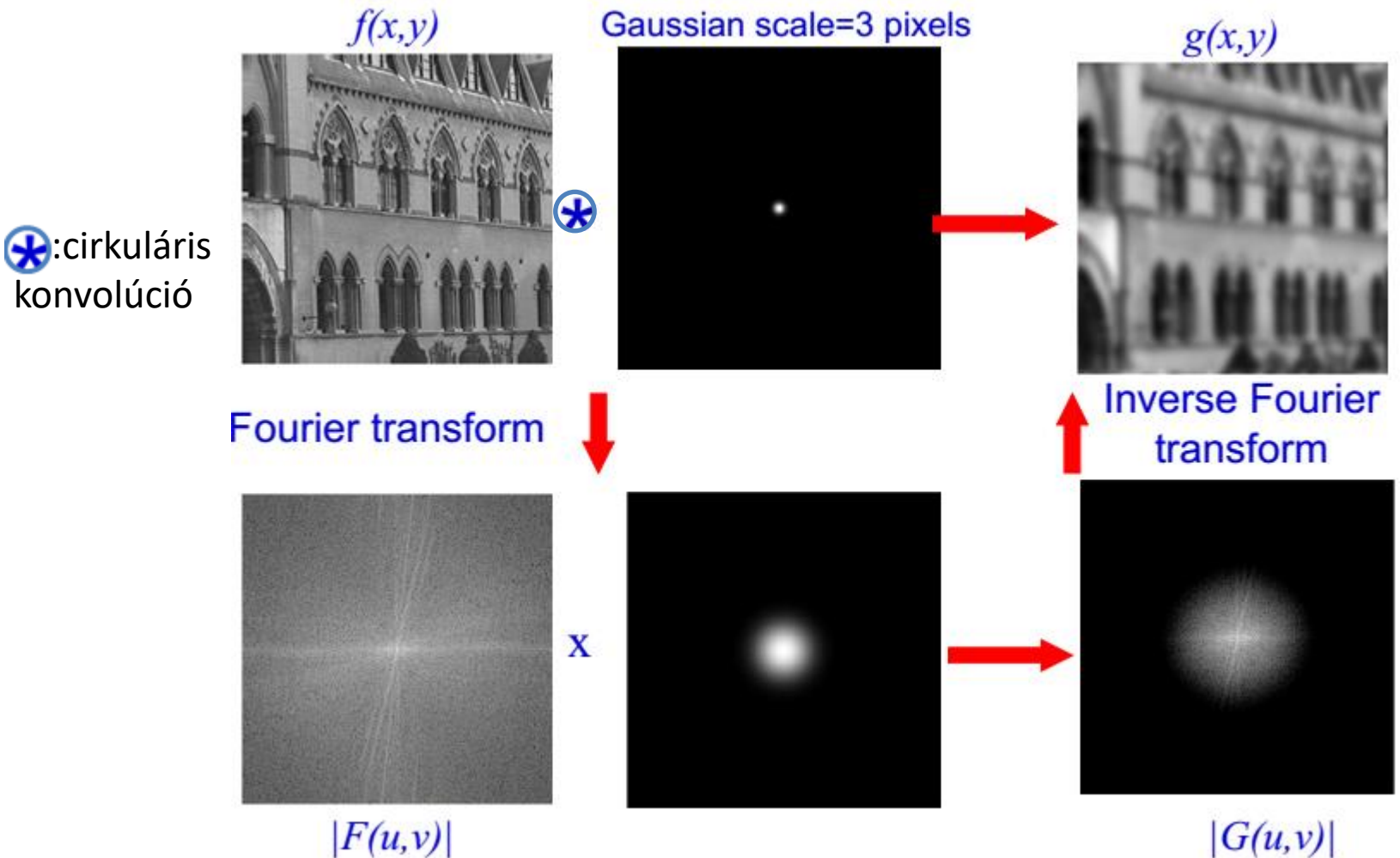

 $|G(u,v)|$ 

## Hisztogram

- Kép pixelek intenzitásainak sűrűségfüggvénye:
	- Bináris esetben két Kronecker delta
	- Ablakozás: hisztogram közepének és szélességének állítása

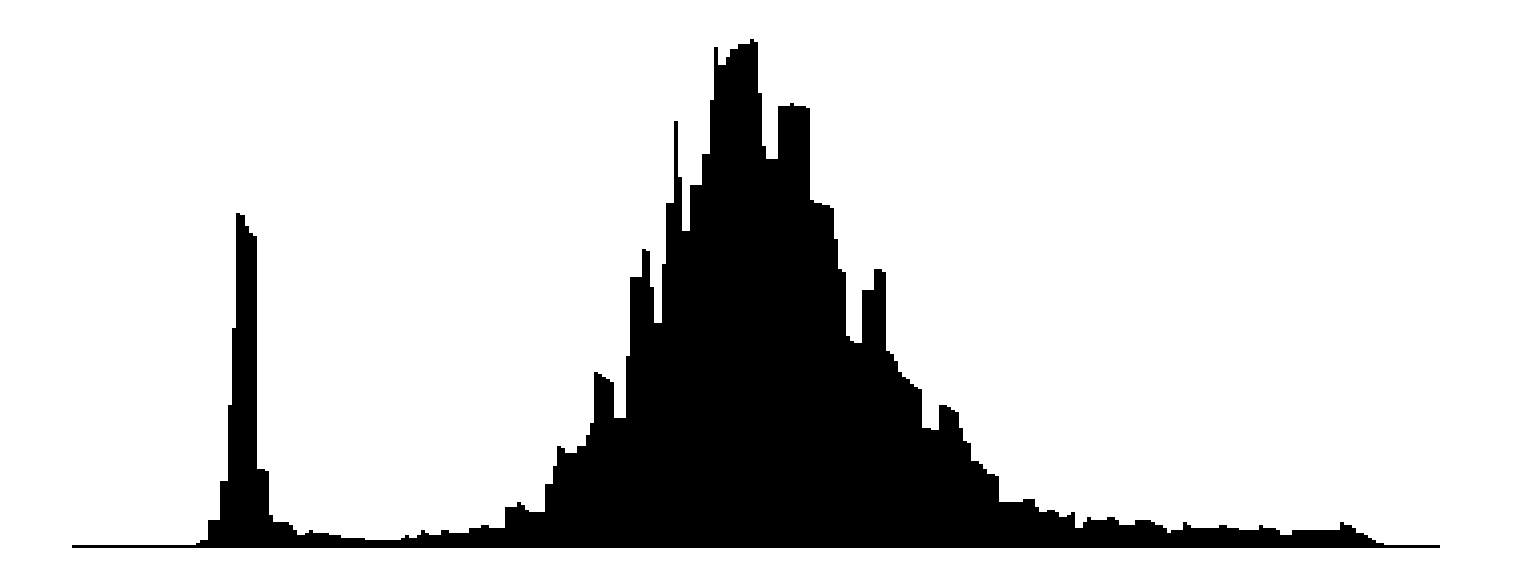

# Hisztogram kiegyenlítése

· Cél a kontraszt (elkülönítendő objektumok intenzitásainak különbsége) növelése:

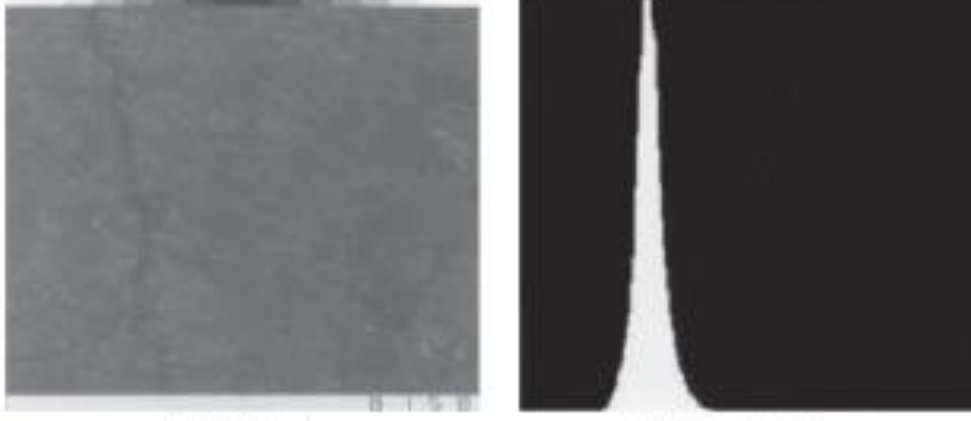

(a) Original

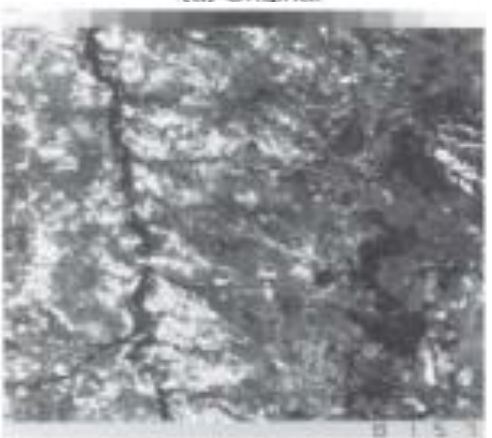

(e) Min. clip =  $0.24$ , max. clip =  $0.35$ 

(b) Original histogram

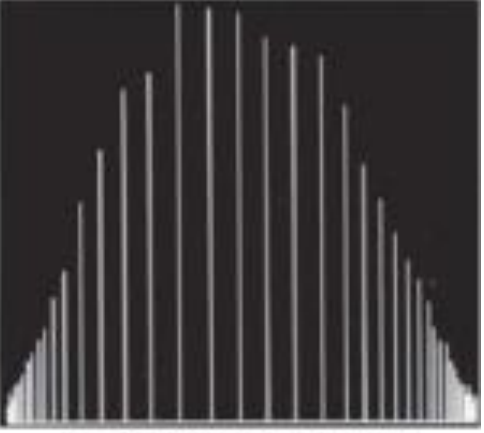

(f) Enhancement histogram

#### Kontrasztjavítás – hisztogram globális módosítással

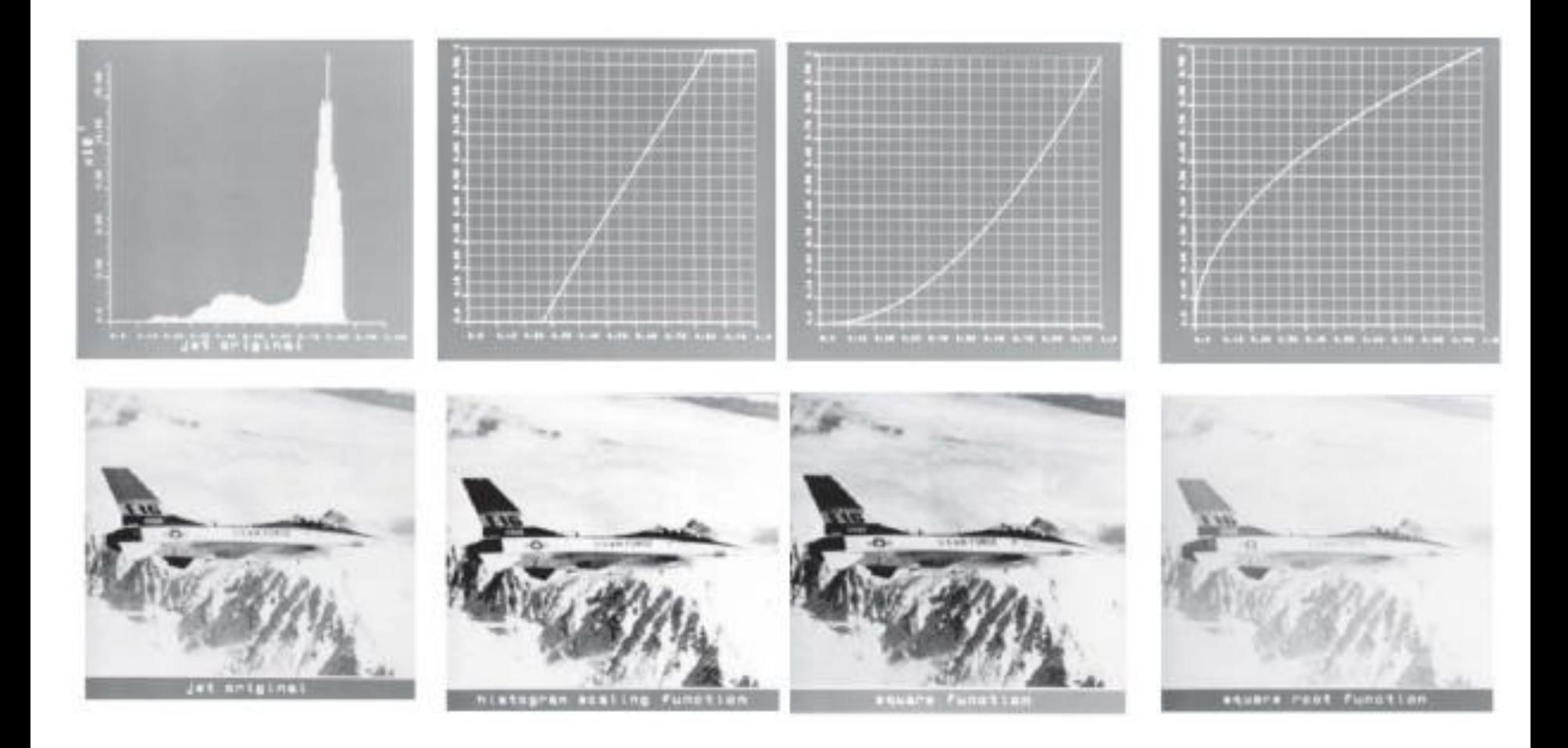

## Adaptív kontrasztnövelés

• Nem mindig célszerű a kép minden területén u.a. leképezés szerint módosítani az intenzitásokat

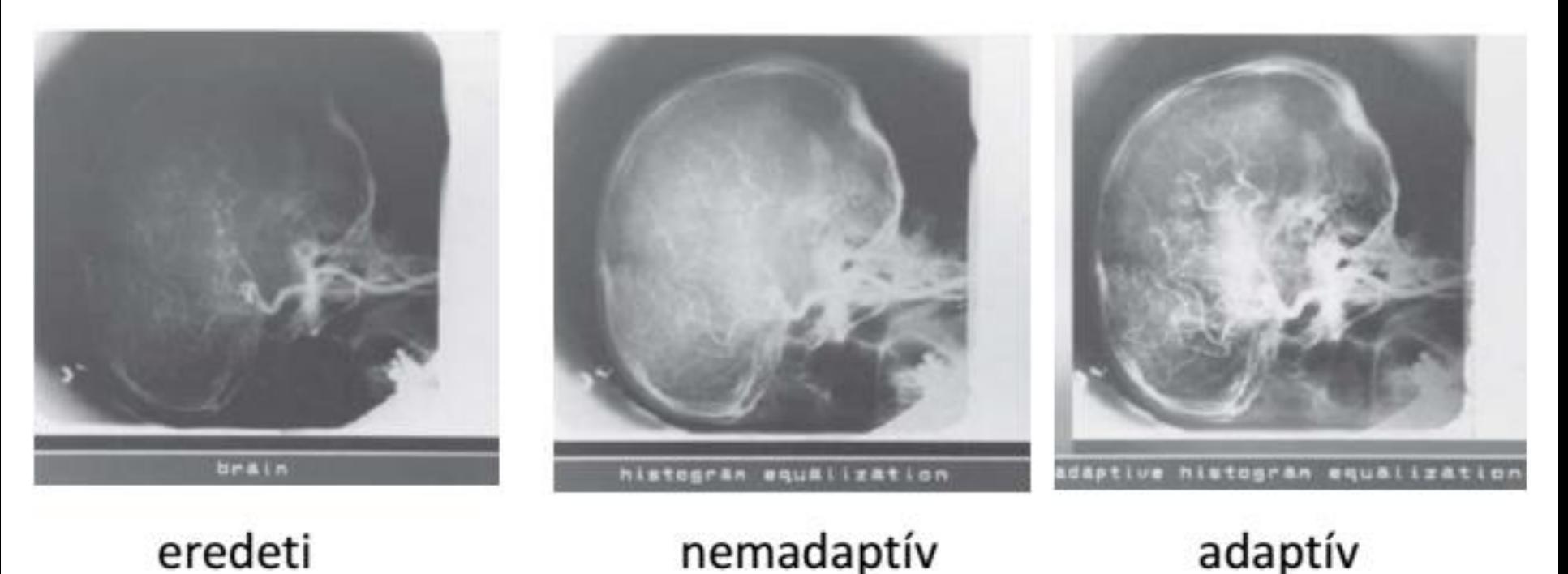

## Szűrések

• Képet átküldjük egy rendszeren

– Mely a kimeneti kép adott pixelét tipikusan a szomszédos pixelek értékei alapján módosítja

- Tipikus célok:
	- Zajszűrés a képek spektrumának egy bizonyos részének elnyomásával / intenzitások kicserélésével
	- Alakzatok / érdekesebb objektumok kiemelése
		- Élkiemelés
		- Illesztett szűrés

# Zajszűrések – LTI rendszerrel

- Rendszerek súlyfüggvényét kernelnek hívjuk:
	- Kernellel tehát konvolváljuk a képet
	- Tipikusan uniform / Gauss kernel

$$
\mathbf{H} = \frac{1}{9} \left[ \begin{array}{rrr} 1 & 1 & 1 \\ 1 & 1 & 1 \\ 1 & 1 & 1 \end{array} \right]
$$

$$
\mathbf{H} = \frac{1}{16} \begin{bmatrix} 1 & 2 & 1 \\ 2 & 4 & 2 \\ 1 & 2 & 1 \end{bmatrix}
$$

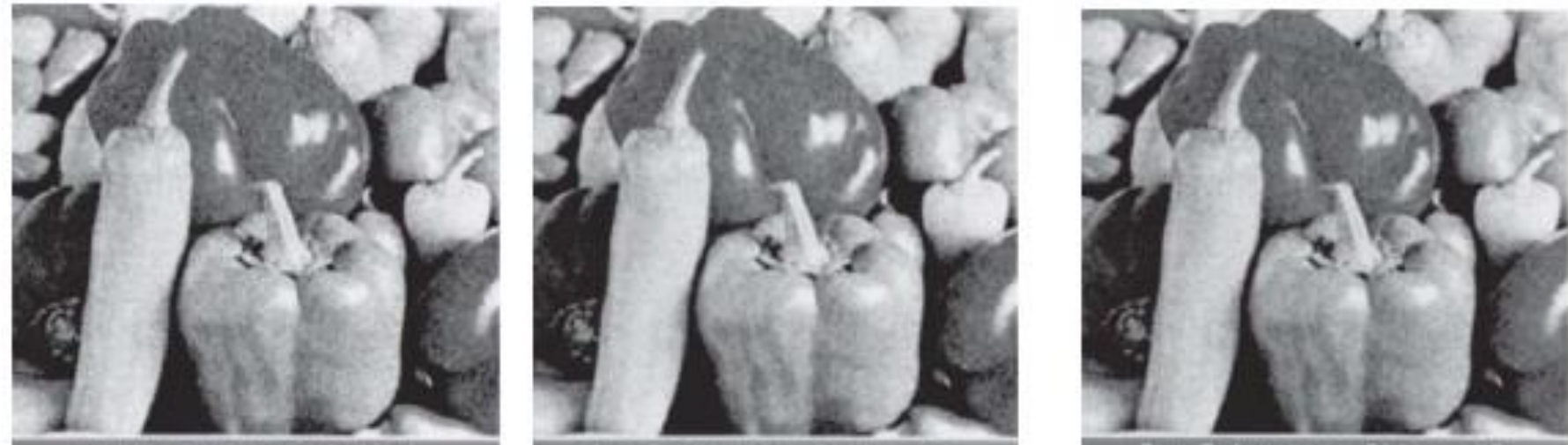

noley peppers

## Zajszűrés – medián szűrés

- Szűrt kép adott képpontjának intenzitása a szomszédos képpontok intenzitásának mediánja
	- Impulzus zajt jobban kezeli, mint a lineáris szűrések
	- Általánosítás az orders of statistics szűrők:
		- Nem a medián, hanem sorrendezésben előre definiált helyű

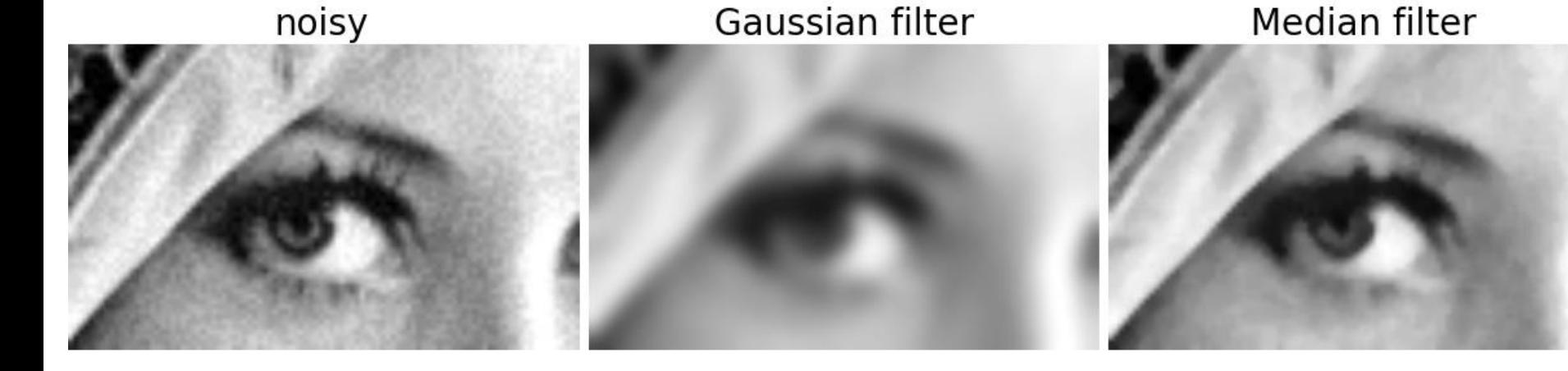

# Élkiemelés

- Cél a kép intenzitásainak gyors változásait kiemelni
- LTI rendszerrel:
	- Sobel / Prewitt kernelek alkalmazásával:
		- Képeket kvázi felül- áteresztik
	- Sokszor kombinálják simító szűrőkkel:
		- Cél a tipikusan magasfrekvenciás zaj csillapítása
		- Pl. Derivative of Gaussian, Laplacian of Gaussian
		- Lényegében egy sáváteresztő rendszer
- Nemlineáris rendszerekkel:
	- Hiszterézises küszöbölésű Canny, stb.

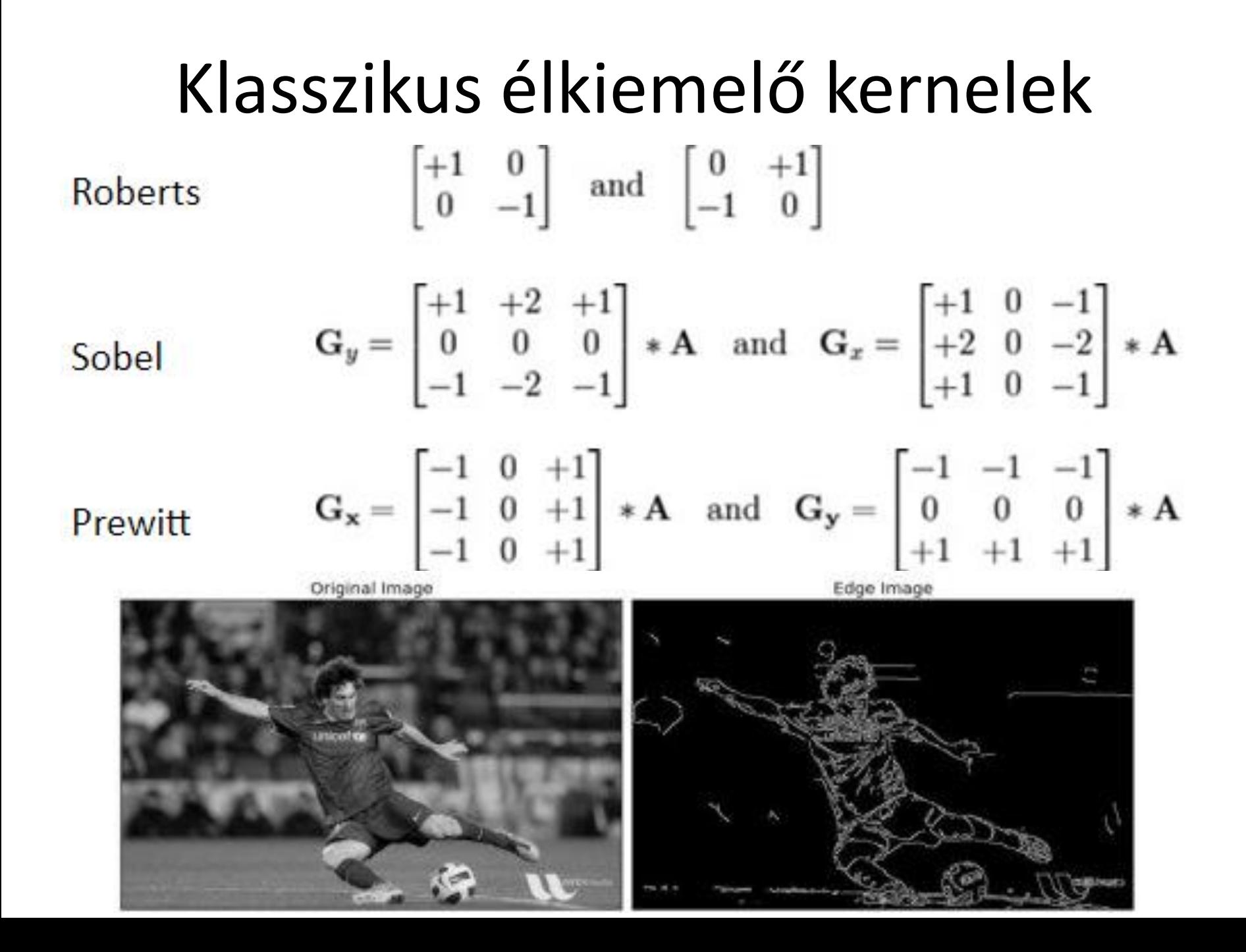

### Sáváteresztő jellegű élkiemelés

#### • Gauss derivált kernelek:

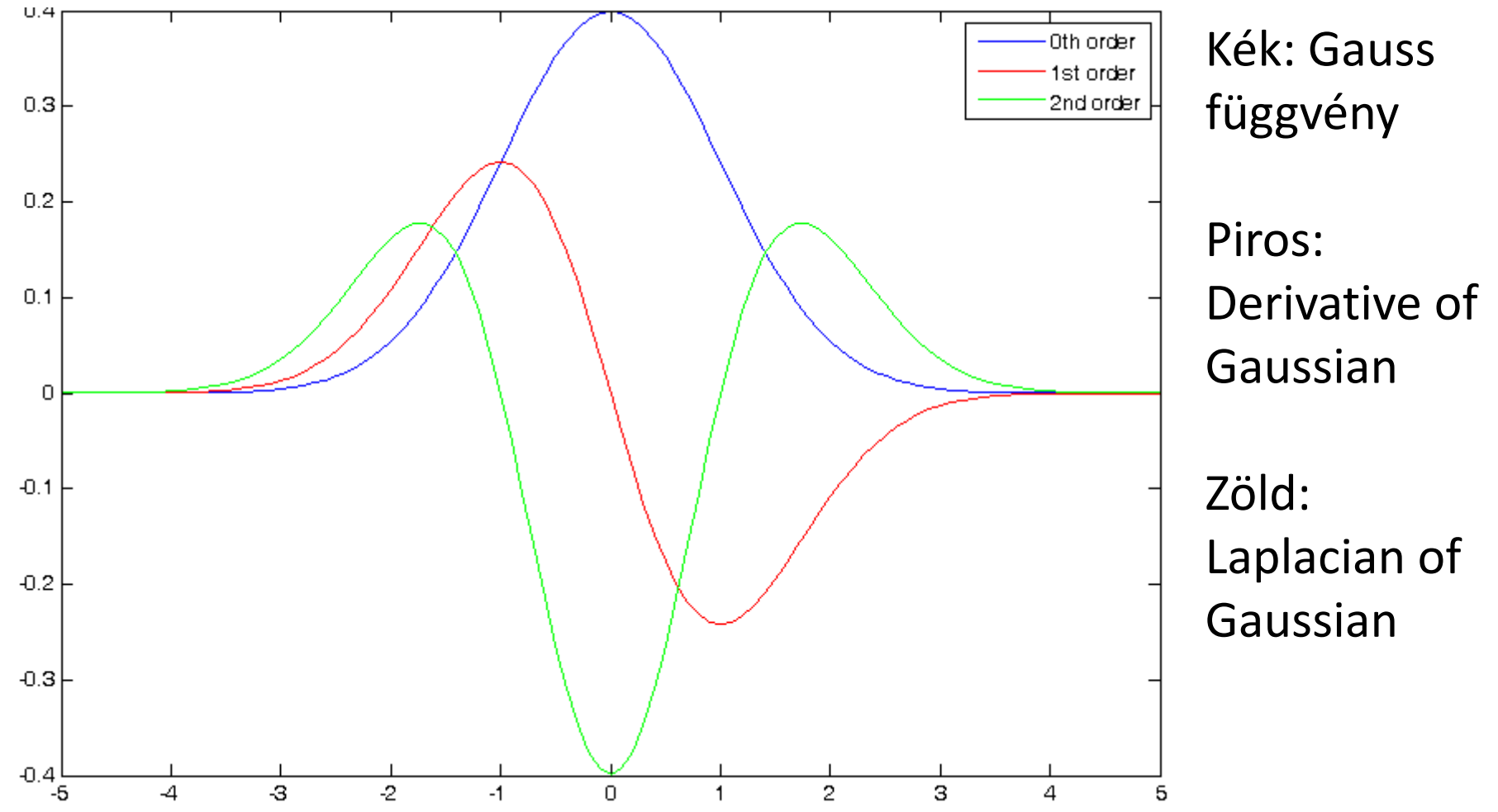

## Sáváteresztő jellegű élkiemelés

• Laplacian of Gaussian példa:

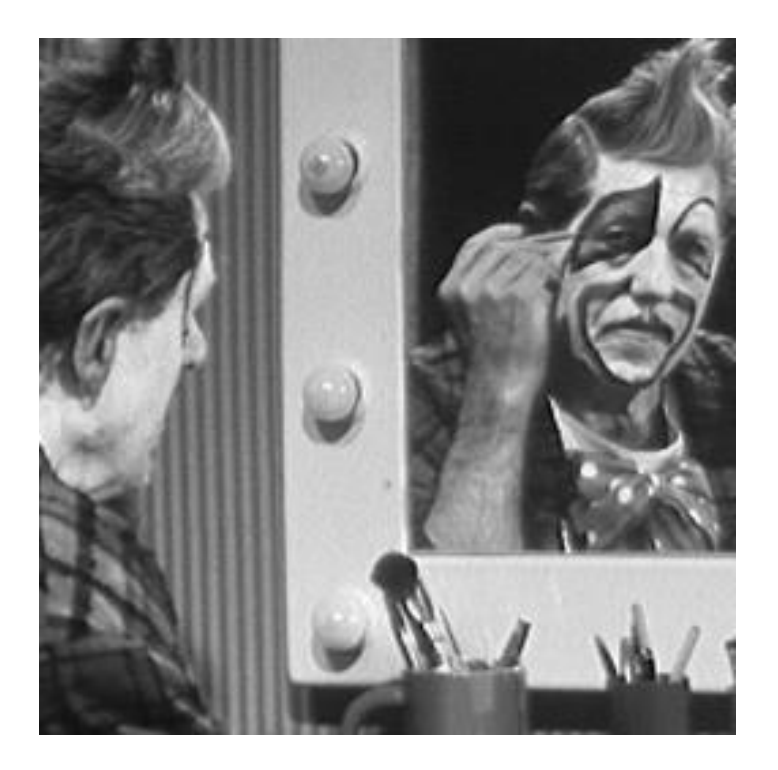

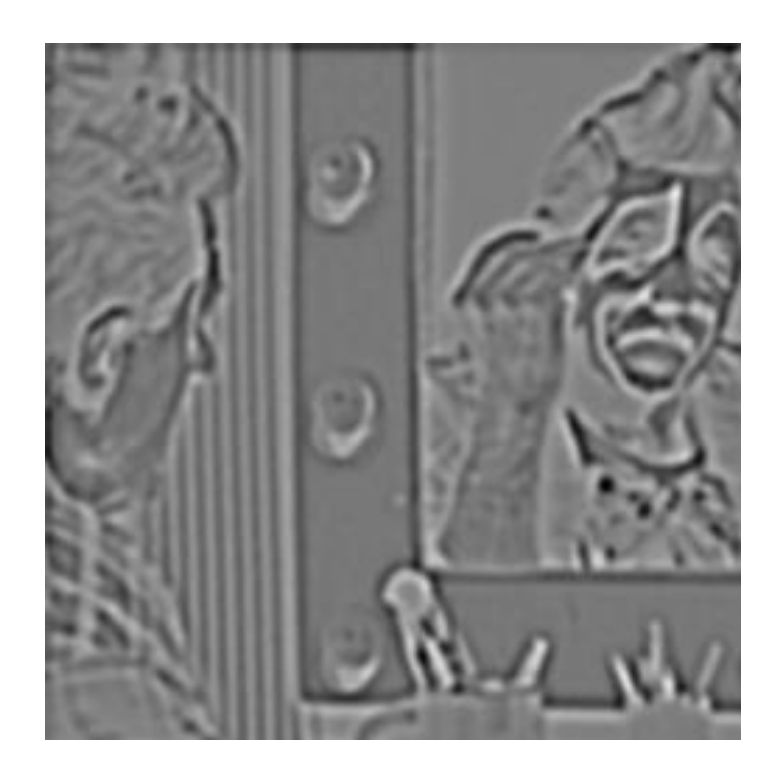

## Élkiemelő szűrések példák

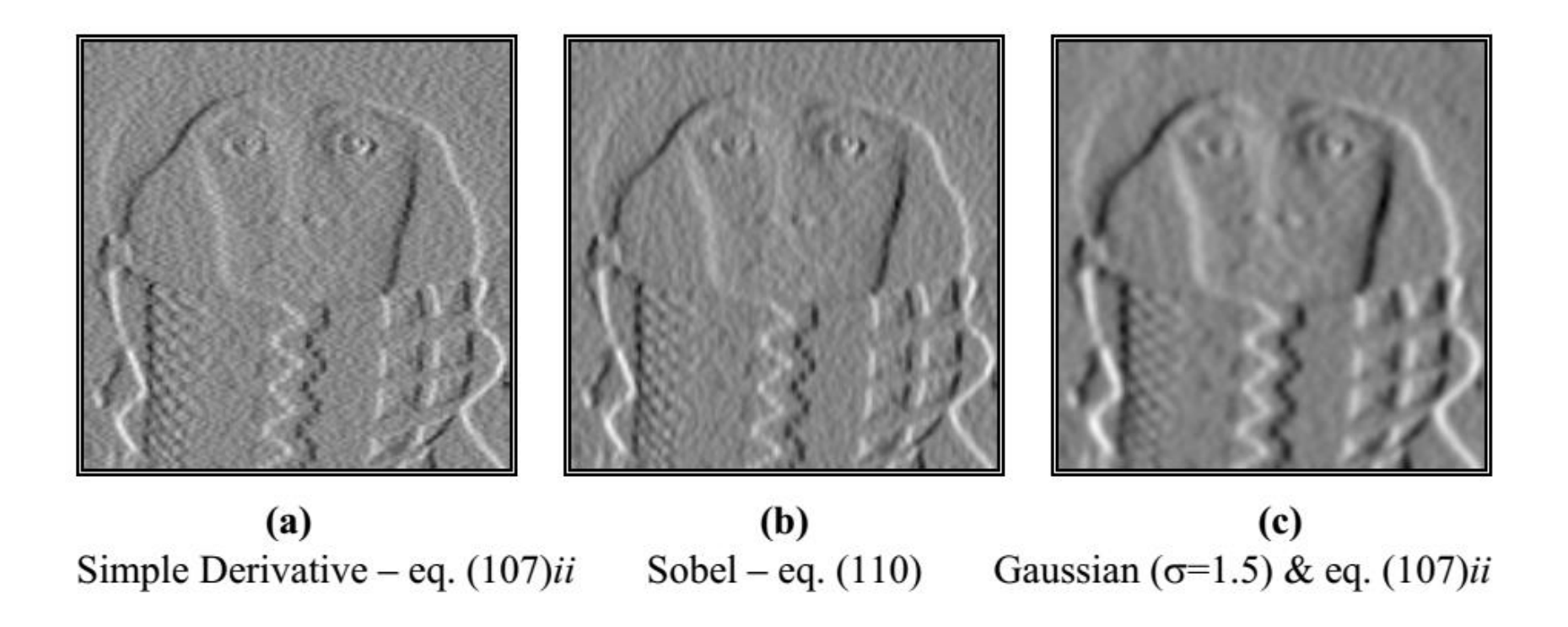

# Illesztett szűrés

- Definiálunk egy templete-et:
	- Célunk ezt megtalálni a képen
	- Ennek vesszük a keresztkorrelációját a kép különböző részleteivel (csúszóablak szerűen végigtolva a képen)
	- Szűrt kép intenzitása azon régióban nagy, mely korrelált a sablonnal
- Sok esetben ez nem elég:
	- Különböző méretekben / orientációba fordulhat elő Ilyenkor "template bank"-ot alkalmazunk (tehát több sablonunk van, mindegyikre elvégezzük a szűrét), majd aggregáljuk a szűrések kimenetét

#### Illesztett szűrés példa

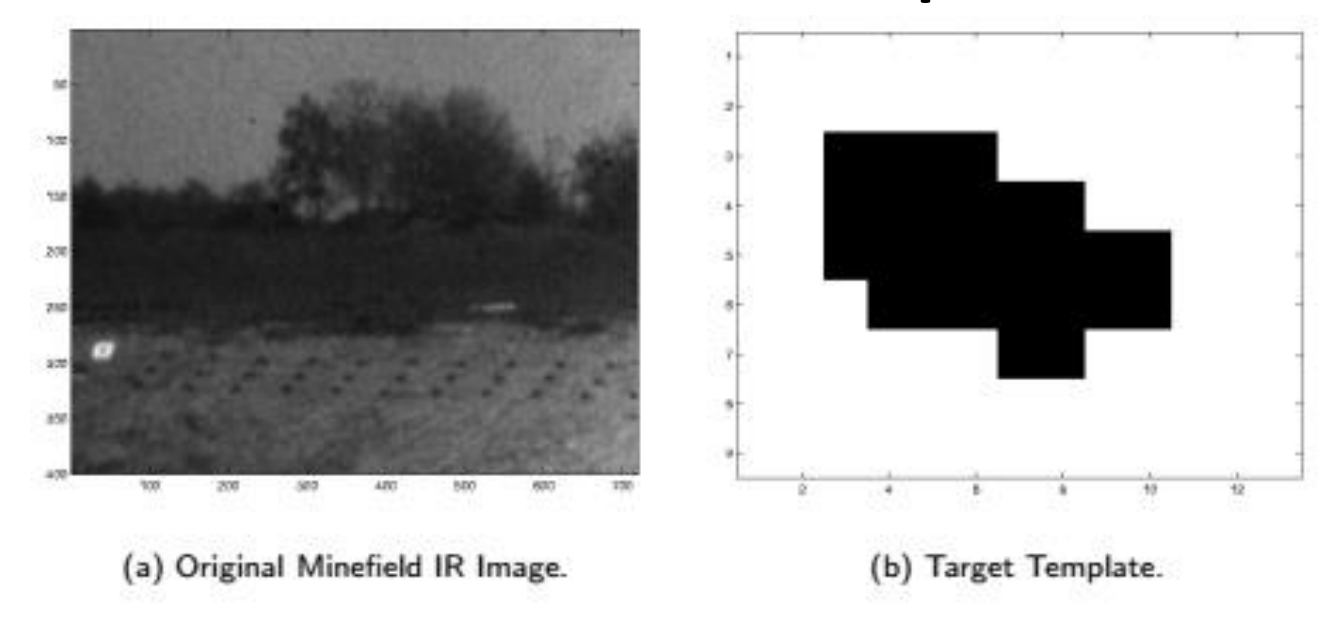

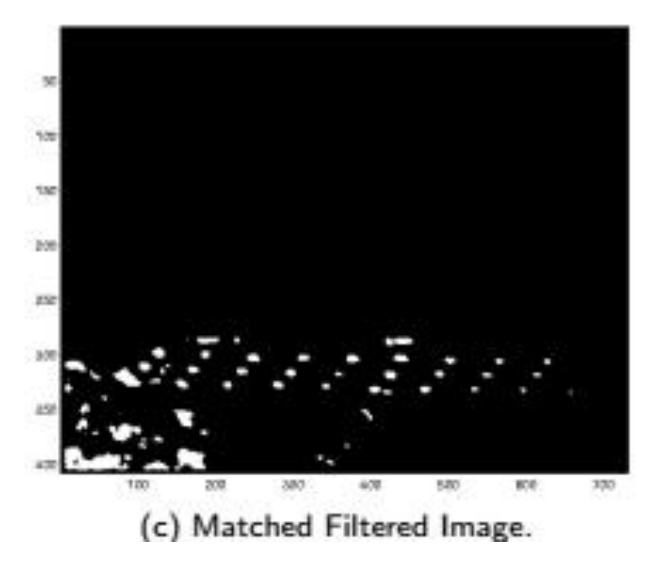